# **Publication: Review D: Subject scheme (00812655-DC\_1)**

## **Topic: enumerationdef (DA00509232)**

#### **Paragraph-level comments**

The <enumerationdef> element contains an enumeration definition. An enumeration definition specifies an attribute, an optional set of controlled values, and the optional element to which the attribute and controlled values pair are bound.

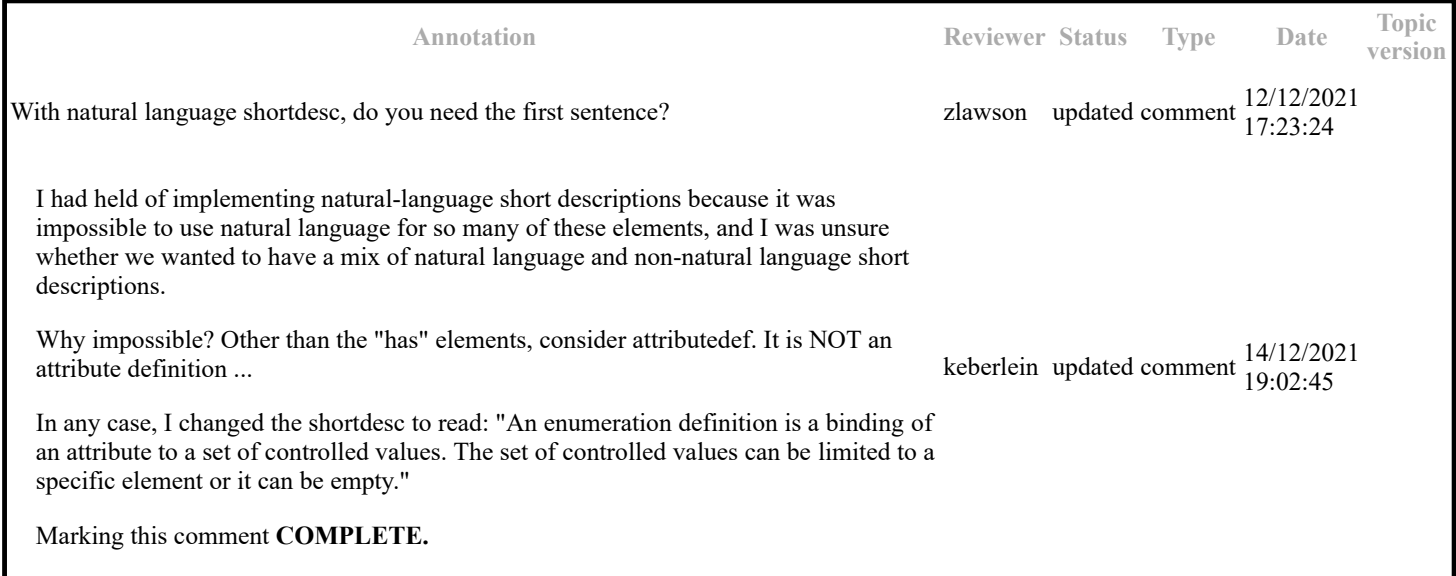

An enumeration definition can accomplish the following goals:

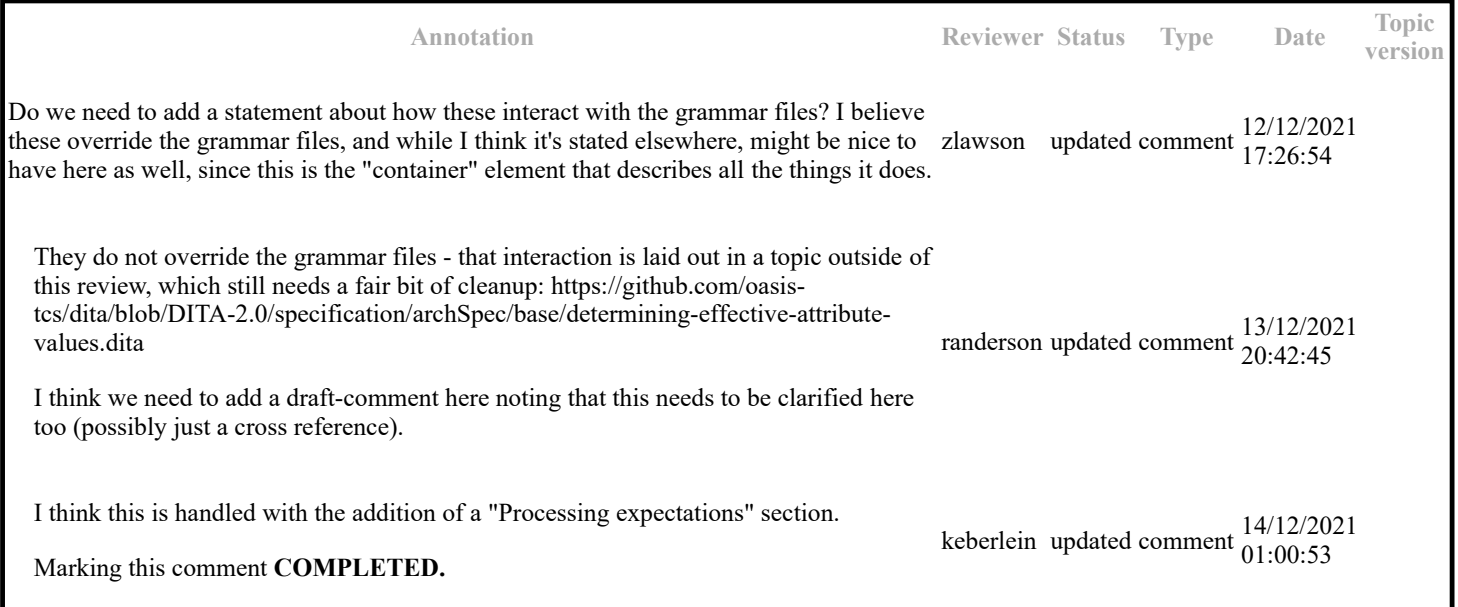

When the <enumerationdef> element contains only an <attributedef> and a <subjectdef> element, the set of controlled values that are bound to the attribute apply to all elements.

For example, when <enumerationdef> contains only <attributedef name="value"/>, the @value attribute is limited to the specified enumeration for all elements.

**Annotation Reviewer Status Type Date Topic version**

for all elements that include the  $@$ value attribute.

dstevens updated comment 8/12/2021

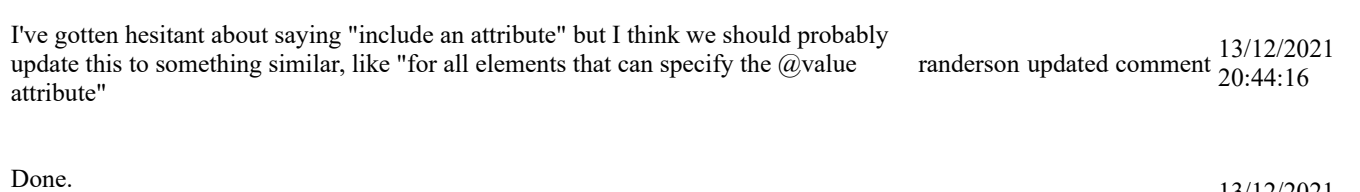

### Marked as **COMPLETED.**

keberlein updated comment 13/12/2021 22:49:50

16:36:31

When the <enumerationdef> element contains a <defaultSubject> element, the value specified by the <defaultSubject> element is assumed when no attribute value is explicitly set in the DITA source.

For example, given the following <enumerationdef> element, any draft comment in the DITA source that does not explicitly set the @audience attribute is assumed to have a value of spec-editors:

```
 <enumerationdef>
                   <elementdef name="draft-comment"/>
 <attributedef name="audience"/>
<code><subjectdef keyref="values-audience-draft-comment"/></code>
                   <defaultSubject keyref="spec-editors"/>
                   </enumerationdef>
```
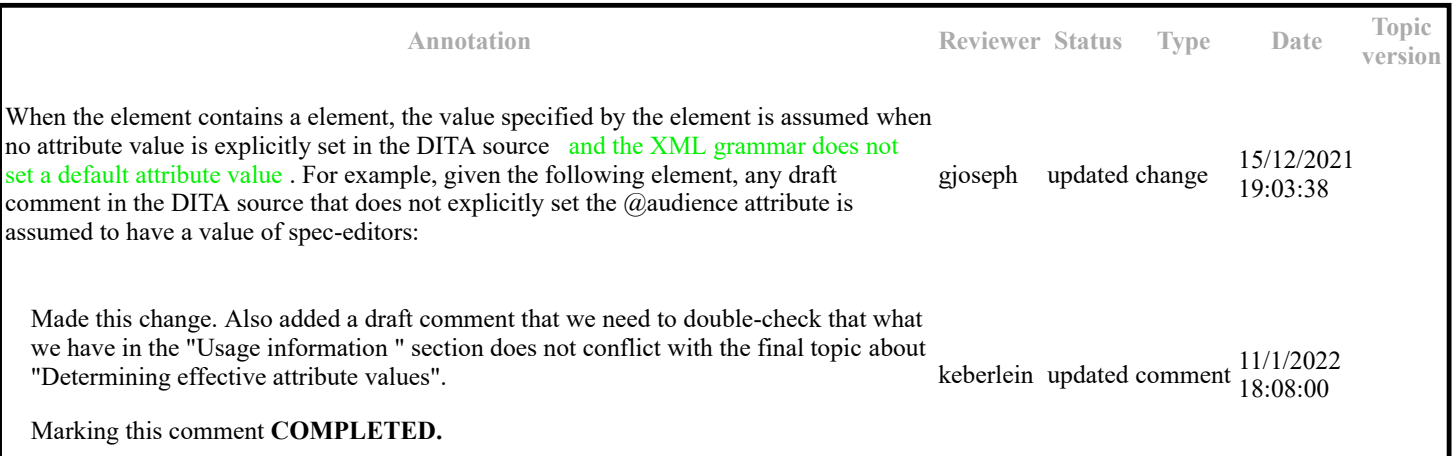

When the <enumerationdef> element is empty, no value is valid for the attribute.

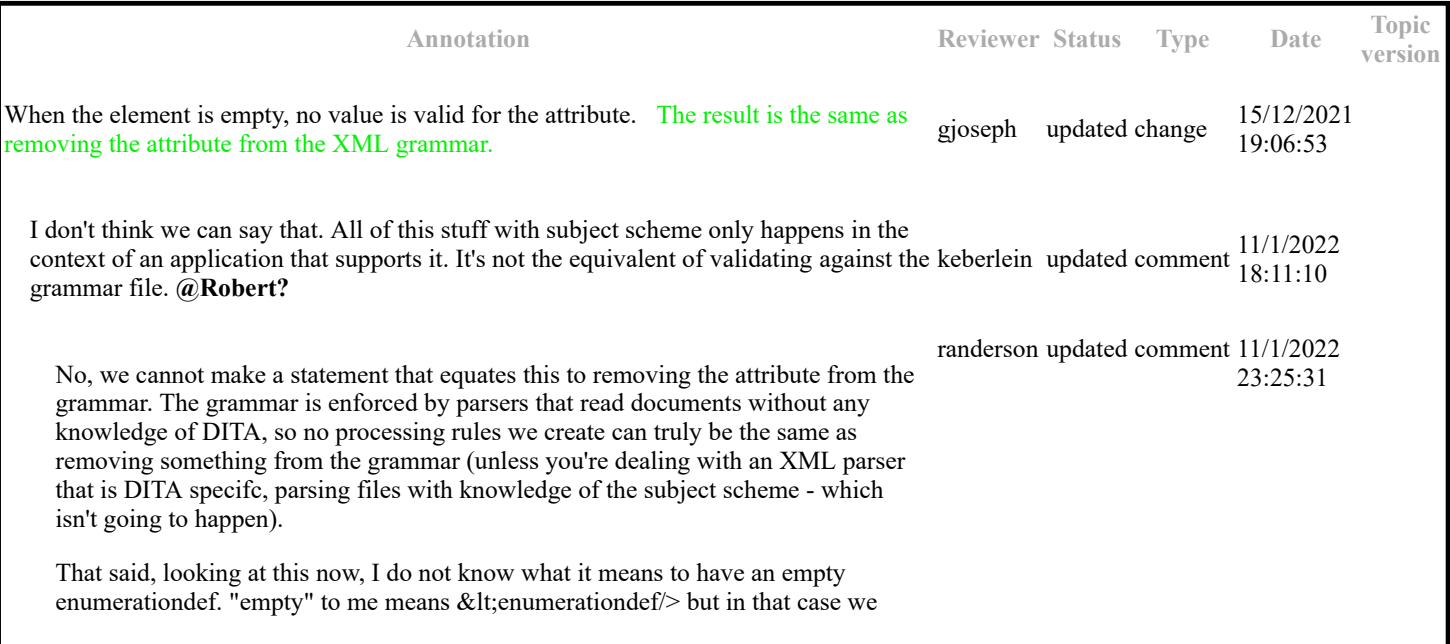

have not specified an element or an attribute name, so how can we say no value is valid for "the" attribute?

Made the following change:

When the enumerationdef element contains only an  $@$ attributedef element that does not reference a subject, no value is valid for the attribute.

For example, the following code sample specifies that no tokens are valid for the @props attribute:

<enumerationdef>

< attributedef name="props"/>

</enumerationdef>

Marking this comment **COMPLETED.**

• The permissible values for the @audience attribute on the <draft-comment> element are restricted to the subject values-audience-draftcomment. This means that the only allowed values are spec-editors and tc-reviewers. If no value for @audience is specified for a <draftcomment> element in the DITA source, it is assumed to be set to spec-editors.

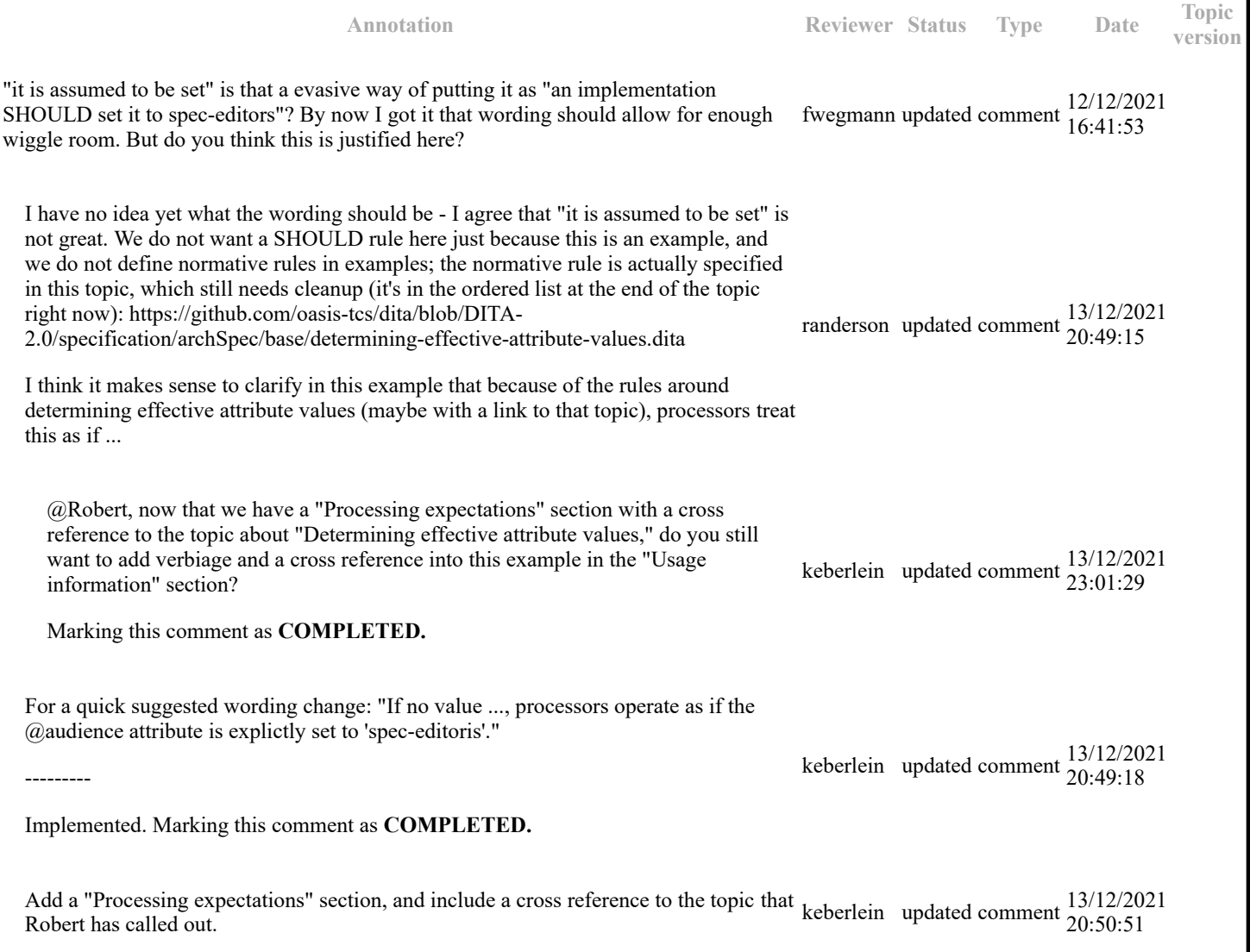

keberlein updated comment  $\frac{12}{12022}$   $(12.32)$ 

### **Topic: Example: How hierarchies defined in a subject scheme map affect filtering (DA00508590)**

#### **Paragraph-level comments**

 <subjectScheme> <subjectdef keys="os"> <topicmeta> <navtitle>Operating systems</navtitle> </topicmeta> <subjectdef keys="linux"> <topicmeta> <navtitle>Linux</navtitle> </topicmeta> <subjectdef keys="redhat"> <topicmeta> <navtitle>RedHat Linux</navtitle> </topicmeta> </subjectdef> <subjectdef keys="suse"> <topicmeta> <navtitle>SuSE Linux</navtitle> </topicmeta> </subjectdef> </subjectdef> <subjectdef keys="windows"> <topicmeta> <navtitle>Windows</navtitle> </topicmeta> </subjectdef> <subjectdef keys="zos"> <topicmeta> <navtitle>z/OS</navtitle> </topicmeta> </subjectdef> </subjectdef> <enumerationdef> <attributedef name="platform"/> <subjectdef keyref="os"/> </enumerationdef> </subjectScheme>

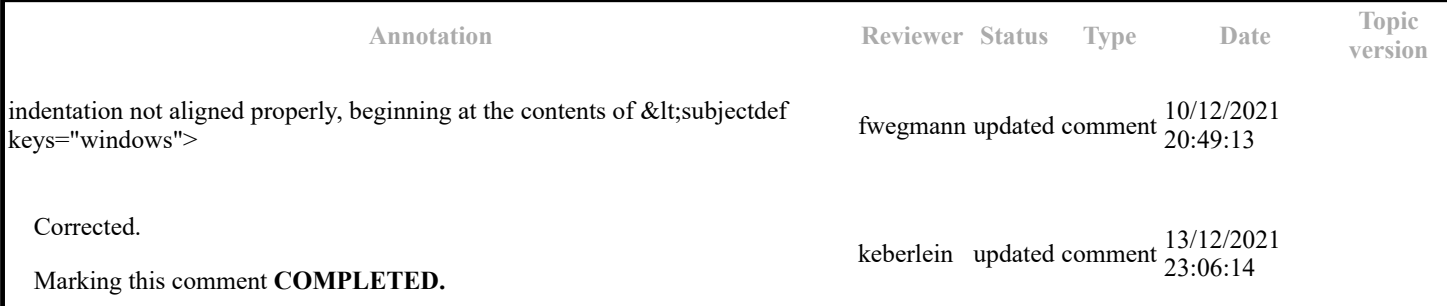

 <subjectScheme> <subjectdef keys="os"> <topicmeta> <navtitle>Operating systems</navtitle> </topicmeta> <subjectdef keys="linux"> <topicmeta> <navtitle>Linux</navtitle> </topicmeta> <subjectdef keys="redhat"> <topicmeta> <navtitle>RedHat Linux</navtitle> </topicmeta> </subjectdef> <subjectdef keys="suse"> <topicmeta> <navtitle>SuSE Linux</navtitle> </topicmeta> </subjectdef>

 </subjectdef> <subjectdef keys="windows"> <topicmeta> <navtitle>Windows</navtitle> </topicmeta> </subjectdef> <subjectdef keys="zos"> <topicmeta> <navtitle>z/OS</navtitle> </topicmeta> </subjectdef> </subjectdef> <enumerationdef> <attributedef name="platform"/> <subjectdef keyref="os"/> </enumerationdef> </subjectScheme>

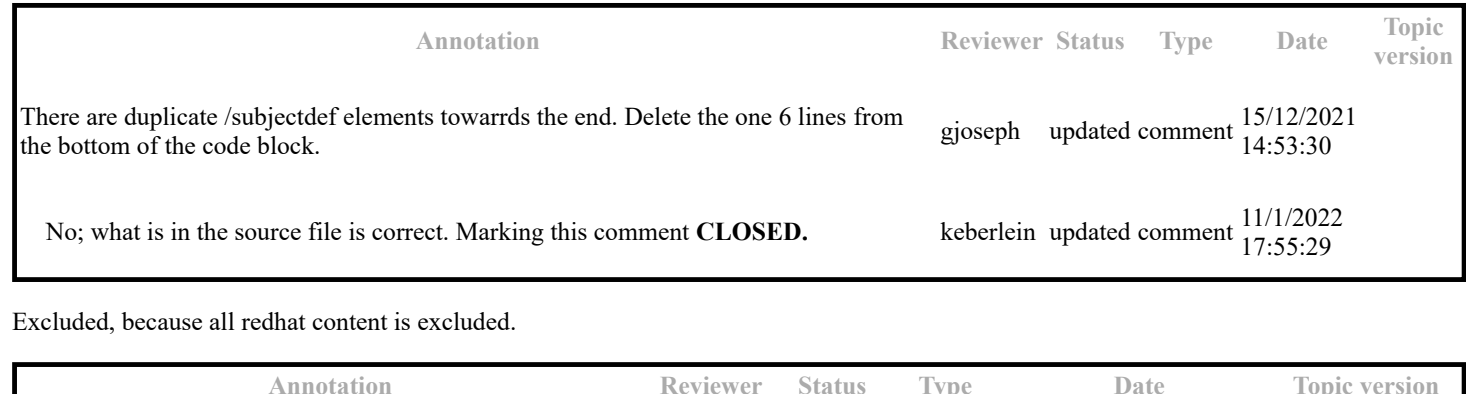

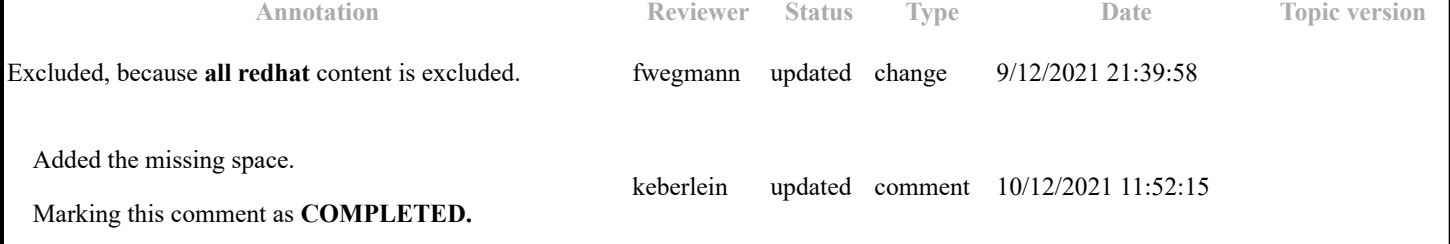

If the default for @platform values is "include", this is included. If the default for @platform values is "exclude", this is excluded.

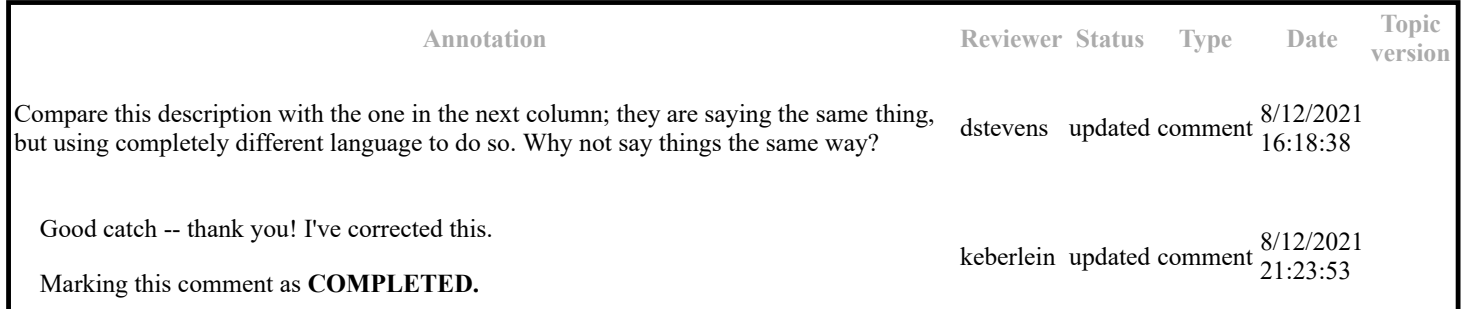

## **Topic: defaultSubject (DA00508963)**

**Topic-level comments**

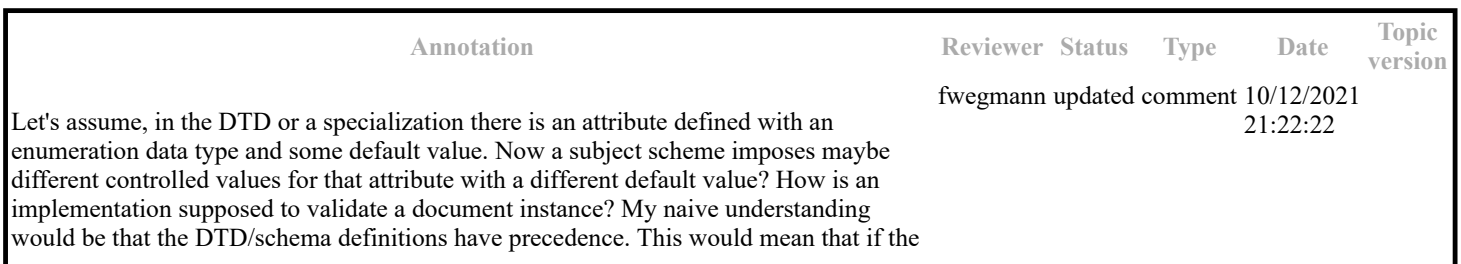

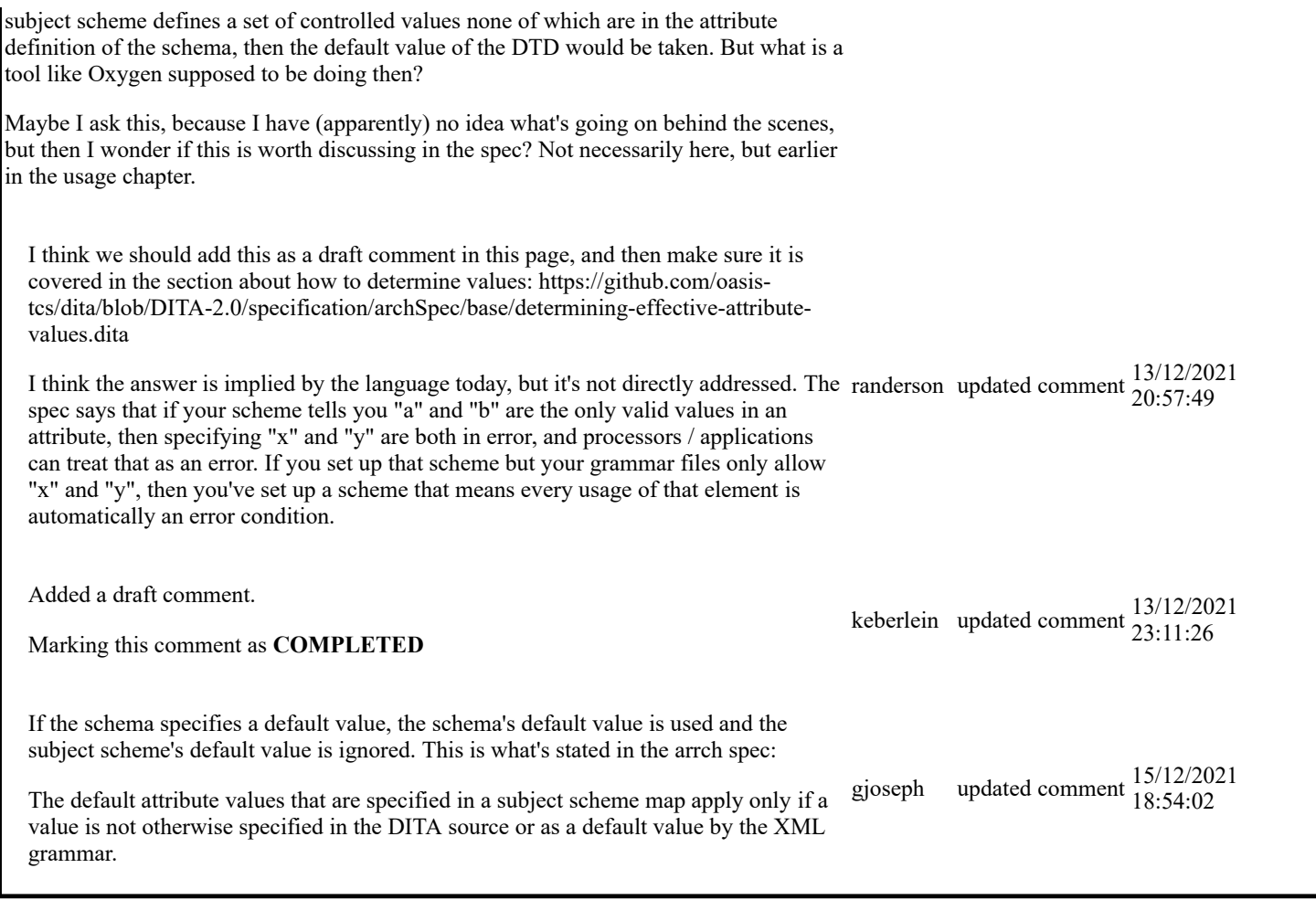

### **Paragraph-level comments**

Do we want to make a normative statement about how processors should handle default values for attributes when they are specified by <defaultSubject>?

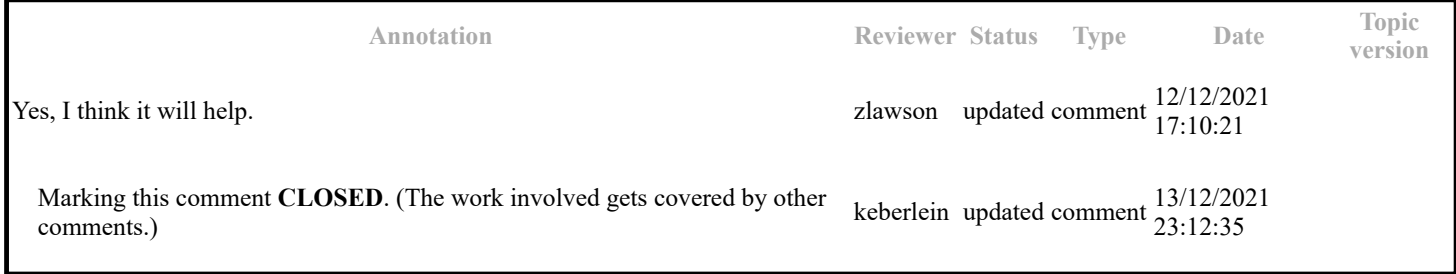

The following attributes are available on this element: universal attributes , link-relationship attributes , @keys , @keyref , @processing-role , and  $\text{\&}$  to<br>c .

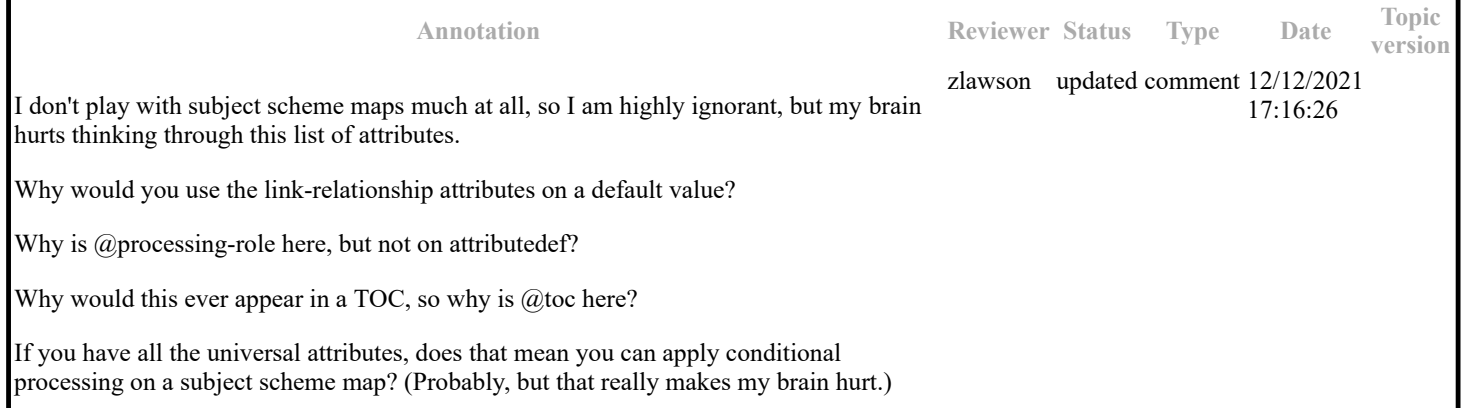

Remember that the defaultSubject element is specialized from topicref, so by default, all the attributes come along. We could have -- and probably should have -- not included these attributes on defaultSubject. So, slightly bad design on the part of the TC.

But yes, one certainly can use conditional processing on elements in a subjectScheme map.

Marking this comment **CLOSED.**

## **Topic: subjectRelTable (DA00508738)**

### **Topic-level comments**

**Annotation Reviewer Status Type Date Topic version** Unless someone provides a really good reason for keepting subjectRelTable, I like the idea of moving the topics to the a repo. I really don't understand what's going on, or why you would want to do this. zlawson updated comment 12/12/2021 18:12:16 No action required, so makring this comment **CLOSED.** keberlein updated comment  $\frac{13/12/2021}{23:16:54}$ 

### **Paragraph-level comments**

The following code sample shows a subject relationship table that establishes relationships between operating systems and applications. Subjects in the first column are the operating systems, and subjects in the second column are applications.

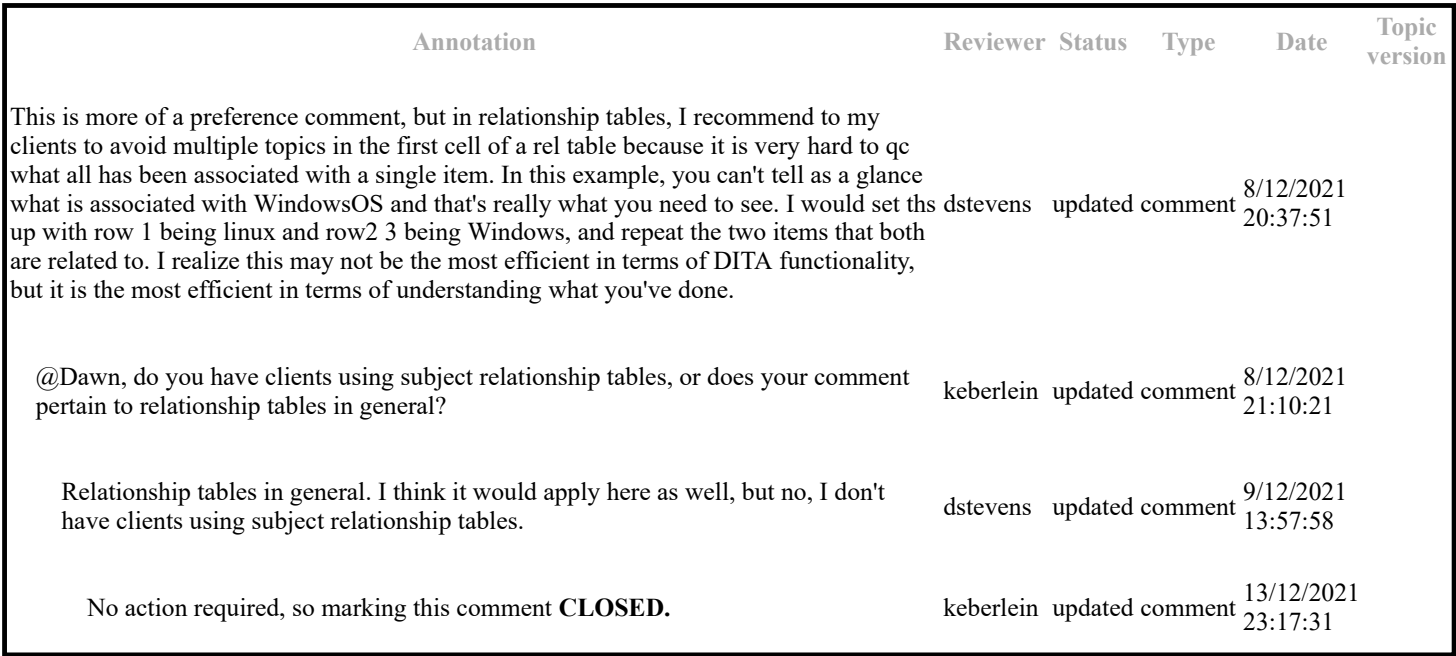

## **Topic: hasRelated (DA00508710)**

### **Paragraph-level comments**

The <hasRelated> element specifies that the contained subjects have an associative relationship with the container subject.

keberlein updated comment 13/12/2021 21:00:36

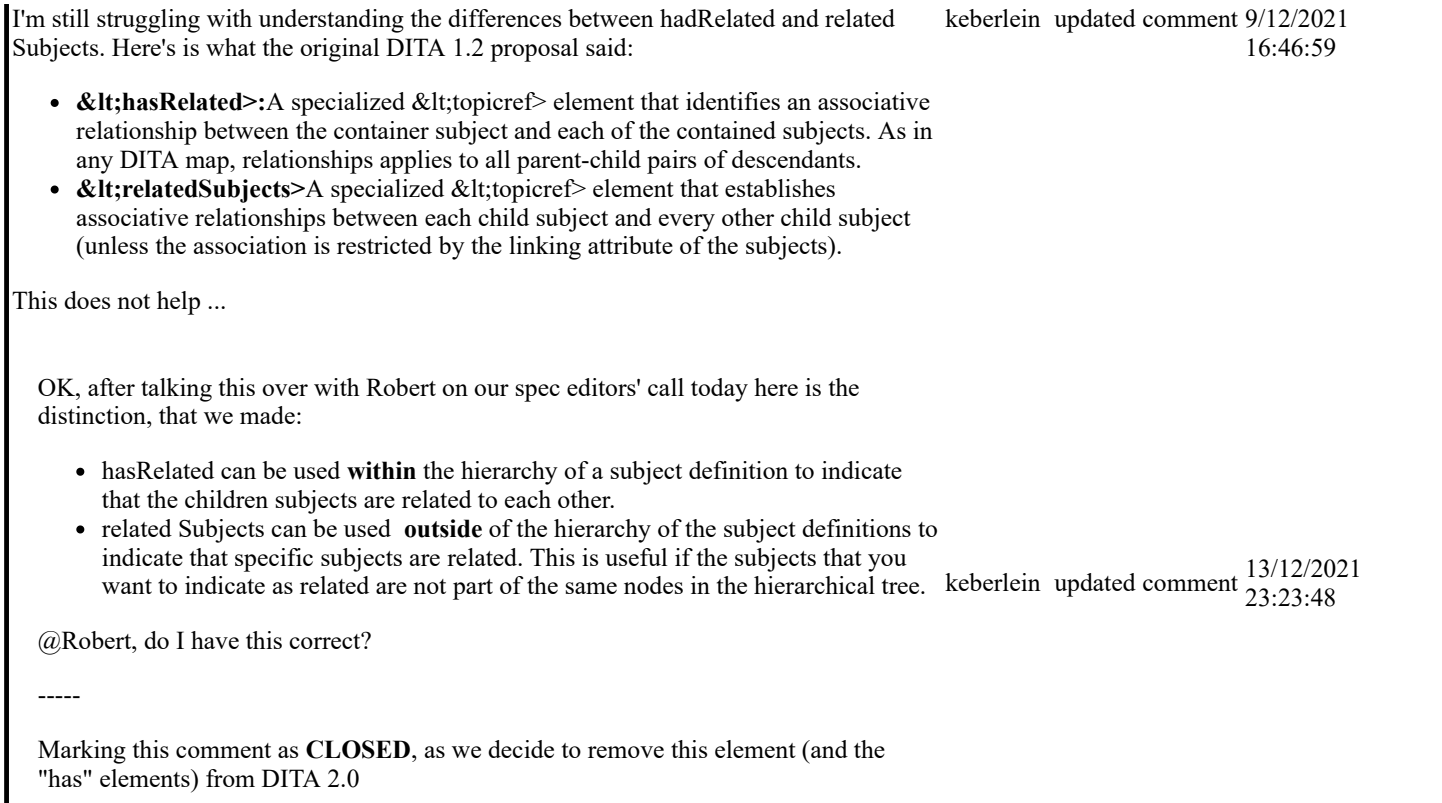

# **Example**

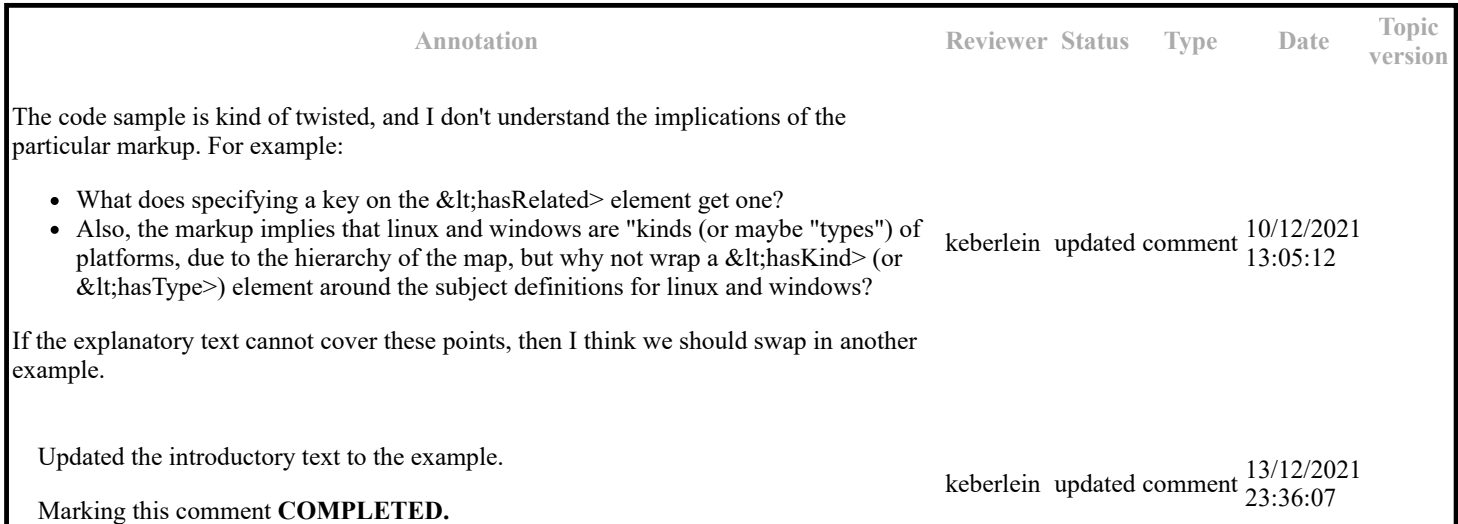

This example needs to be replaced,but I honestly do not understand the intent of the element enough to do that currently.

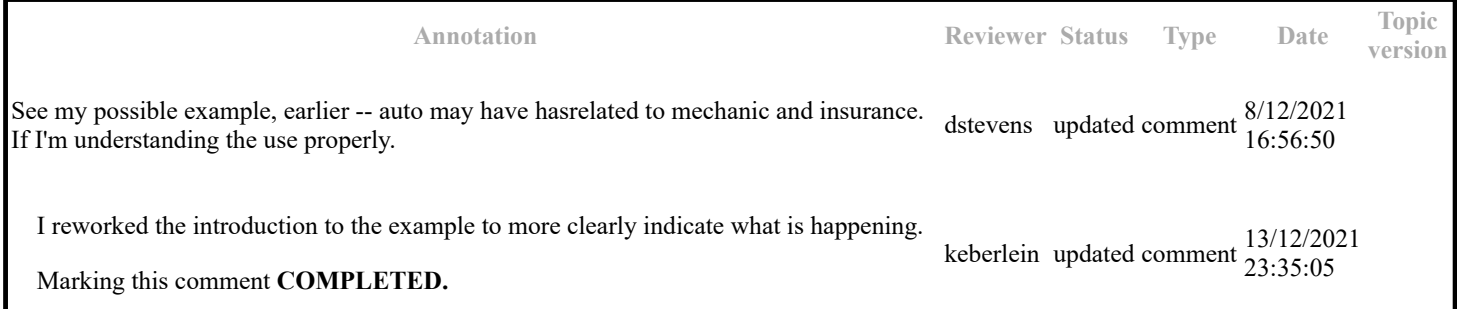

 <subjectScheme> <subjectdef keys="myProgram"> <hasRelated keys="platforms"> <subjectdef keys="linux"> <subjectdef keys="windows"/> </hasRelated> </subjectdef> </subjectScheme>

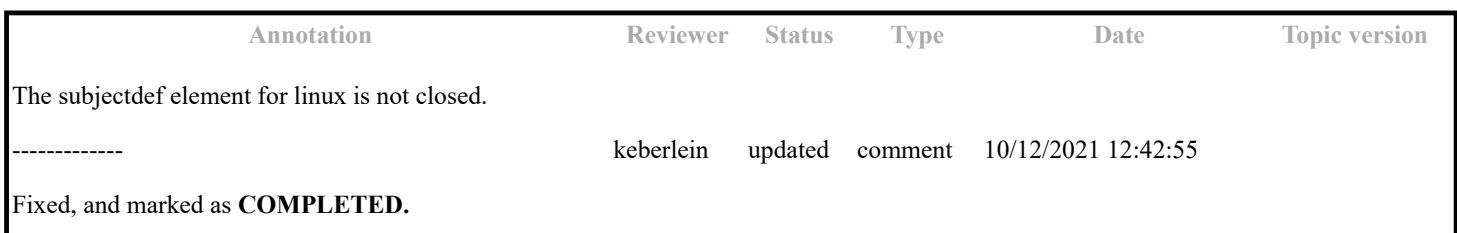

## **Topic: Subject scheme maps (DA00508533)**

### **Paragraph-level comments**

*Controlled values* are tokens that can be used as values for attributes. For example, the @audience attribute can take a value that identifies the users that are associated with a particular product. Typical values for a medical-equipment product line might include "therapist", "oncologist", "physicist", and "radiologist". In a subject scheme map, an information architect can define a list of these values for the @audience attribute. Controlled values can be used to classify content for filtering and flagging at build time.

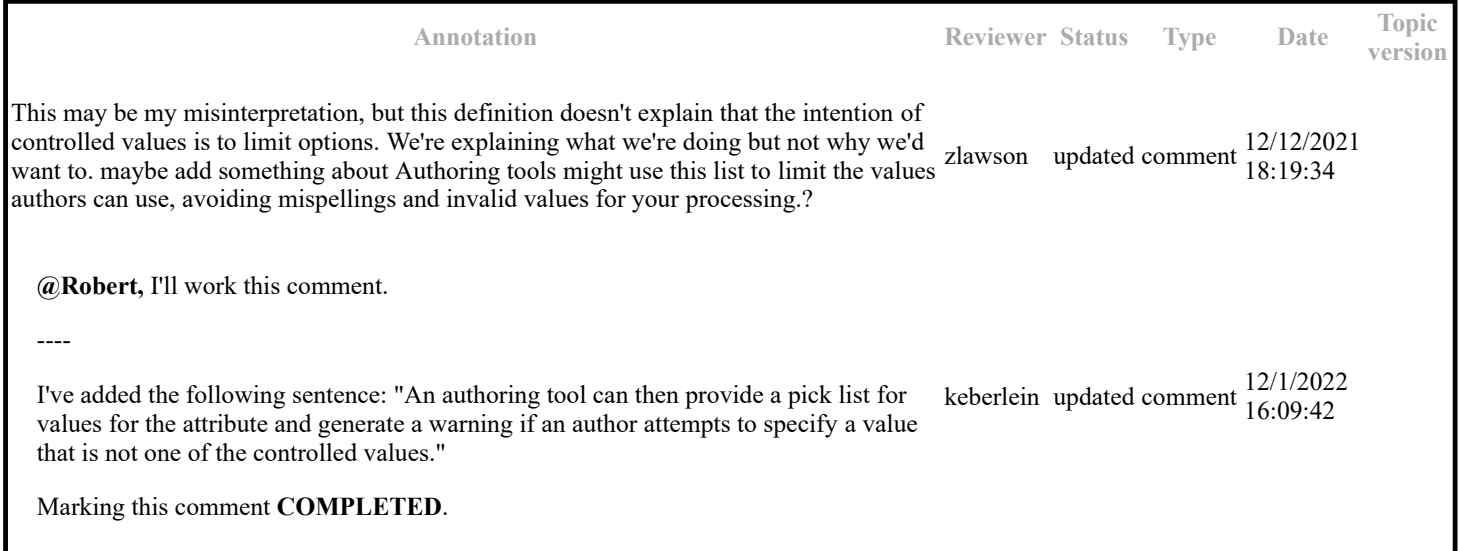

Key references to controlled values are resolved to a key definition using the same precedence rules as apply to any other key. However, once a key is resolved to a controlled value, that key reference does not typically result in links or generated text.

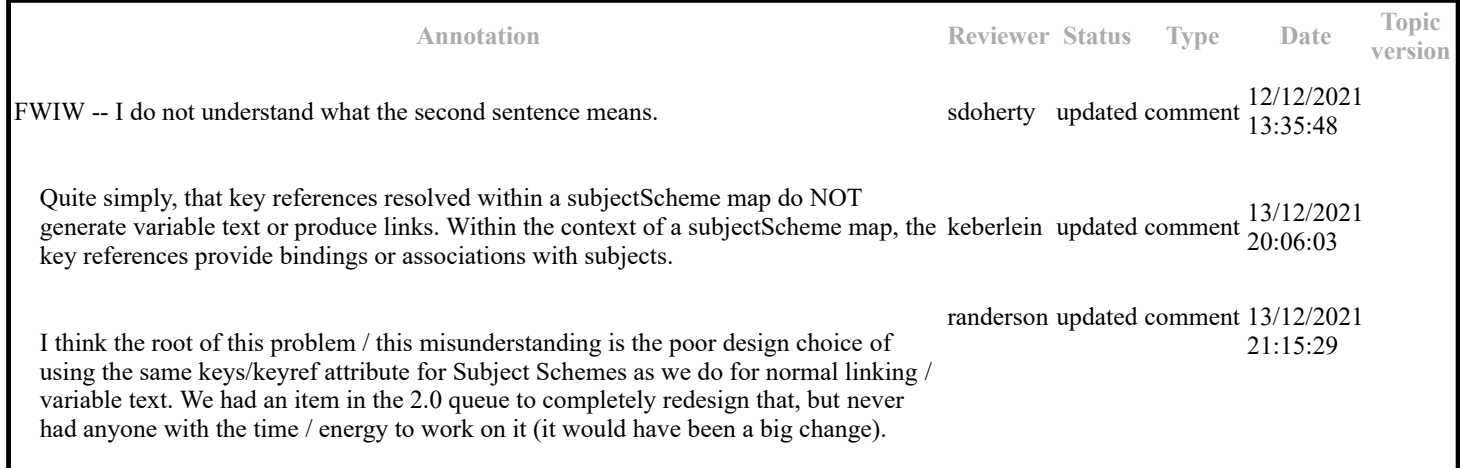

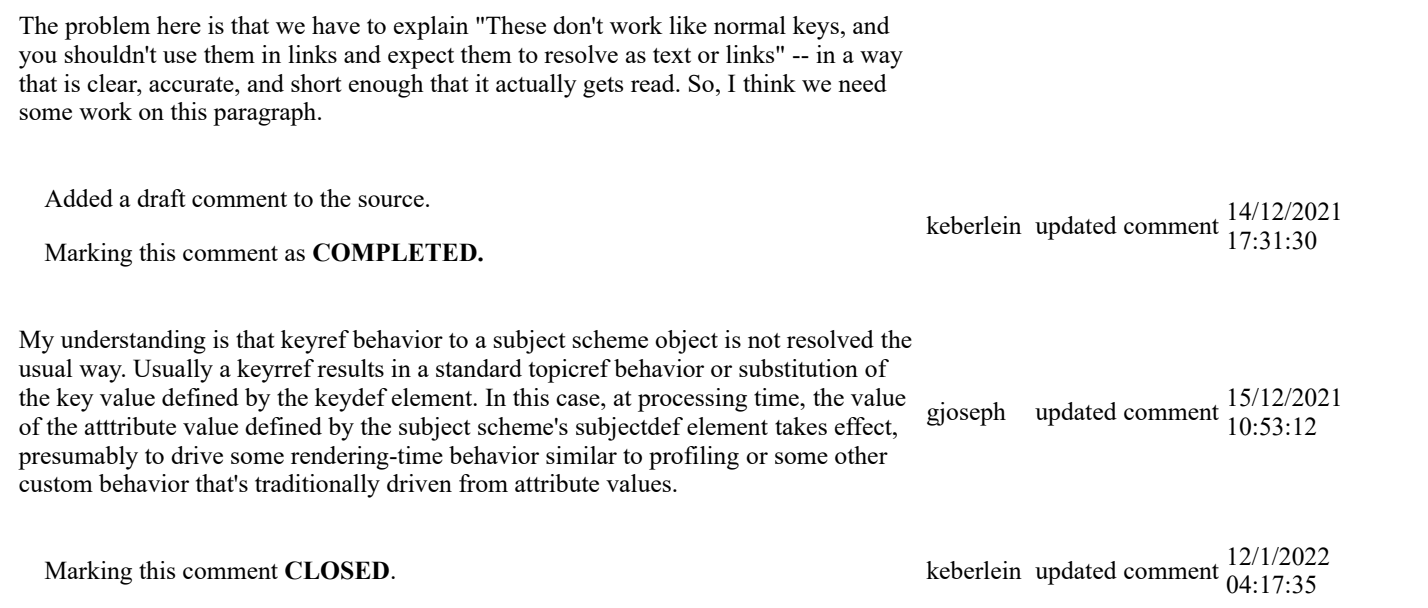

# **Topic: subjectHeadMeta (DA00509268)**

### **Topic-level comments**

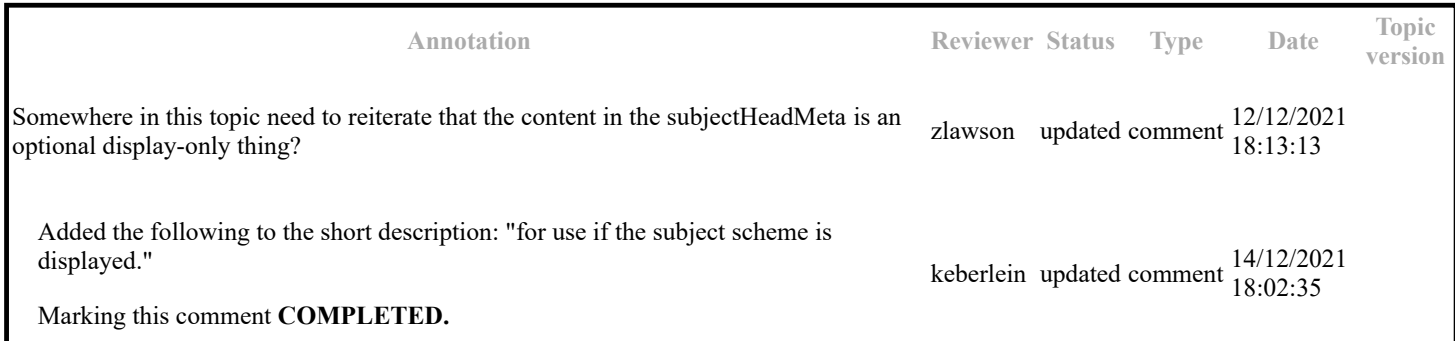

### **Paragraph-level comments**

The <subjectHeadMeta> element enables a navigation title and short description to be associated with a subject heading.

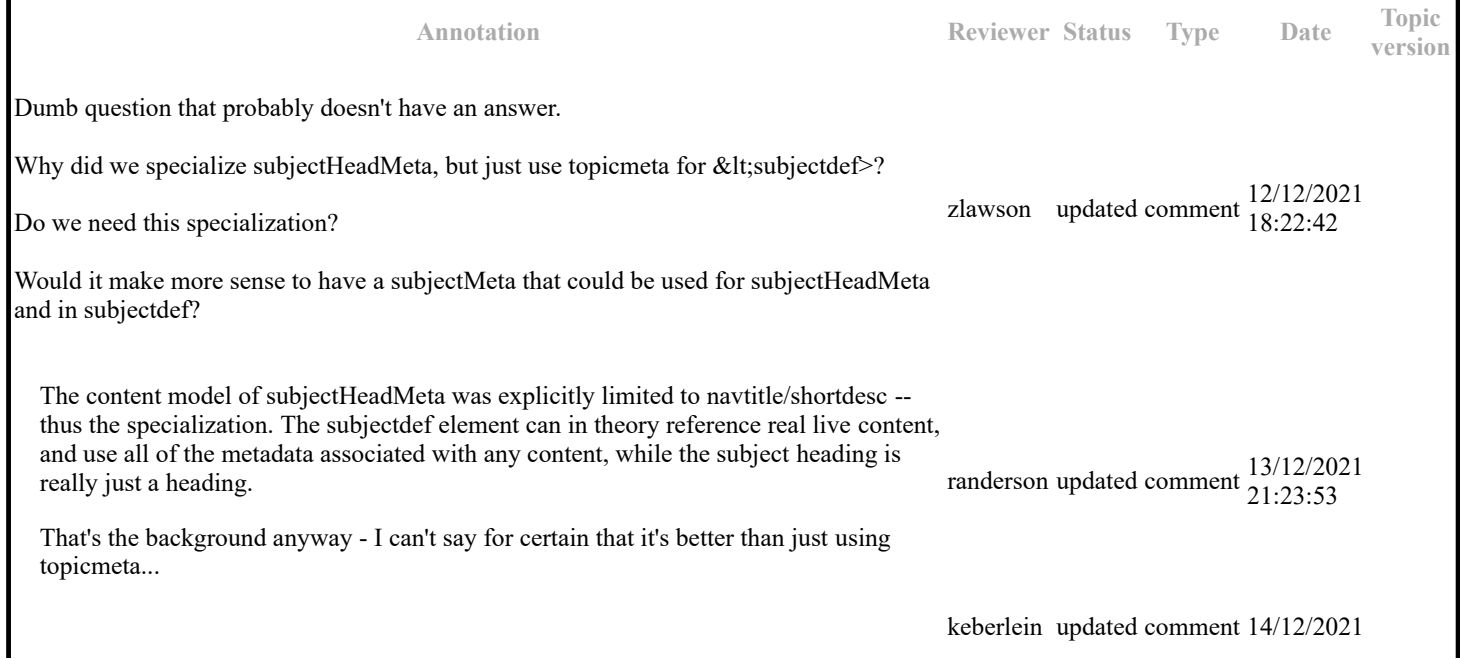

## **Example**

In the following code sample, the <subjectHeadMeta> element contains a @navtitle element that provides a label for the group of subjects:

```
 <subjectScheme toc="yes" search="no">
   \{1 - \ldots - \} <subjectHead>
    <subjectHeadMeta>
    <navtitle>Server setup</navtitle>
    </subjectHeadMeta>
    <subjectdef href="planningTaskType.dita"/>
    <subjectdef href="installingTaskType.dita"/>
    <subjectdef href="webServerApp.dita"/>
    <subjectdef href="databaseApp.dita"/>
    </subjectHead>
   \langle \cdot | \cdot | \cdot | \dots | \cdot | \cdot \rangle </subjectScheme>
```
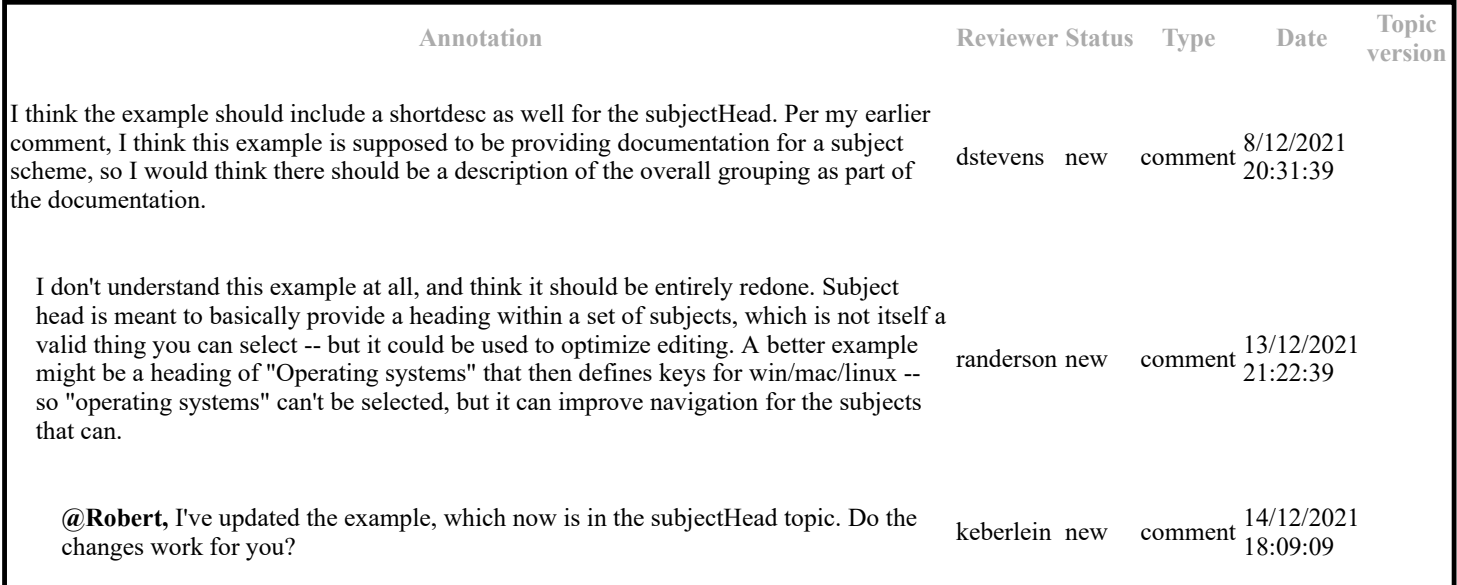

## **Example**

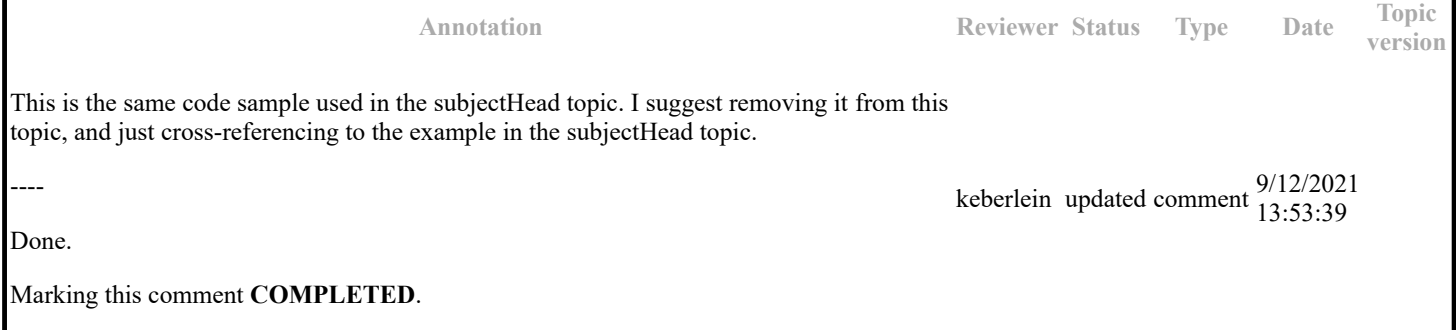

## **Topic: Binding controlled values to an attribute (DA00509076)**

### **Paragraph-level comments**

The <enumerationdef> element binds the set of controlled values to an attribute. Valid attribute values are those that are defined in the set of controlled values. Invalid attribute values are those that are not defined in the set of controlled values. An enumeration can specify an empty <subjectdef> element, in which case, no value is valid for the attribute. An enumeration can also specify an optional default value by using the <defaultSubject> element.

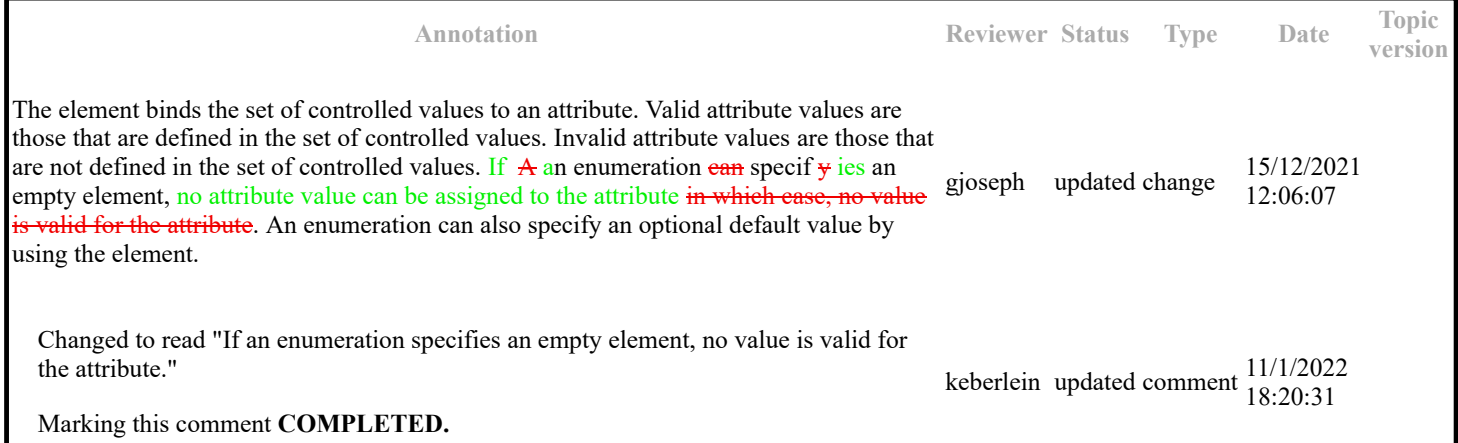

When the above subject scheme map is used, the only valid values for the @audience attribute are "therapist", "oncologist", "physicist", and "radiologist". Note that "users" is not a valid value for the @audience attribute; it merely identifies the parent or container subject.

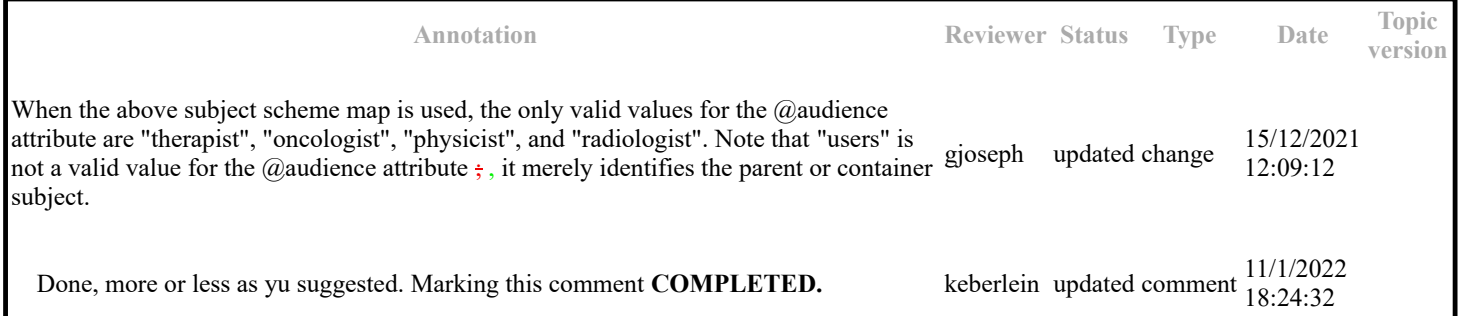

The following code sample declares that there are no valid values for the @outputclass attribute.

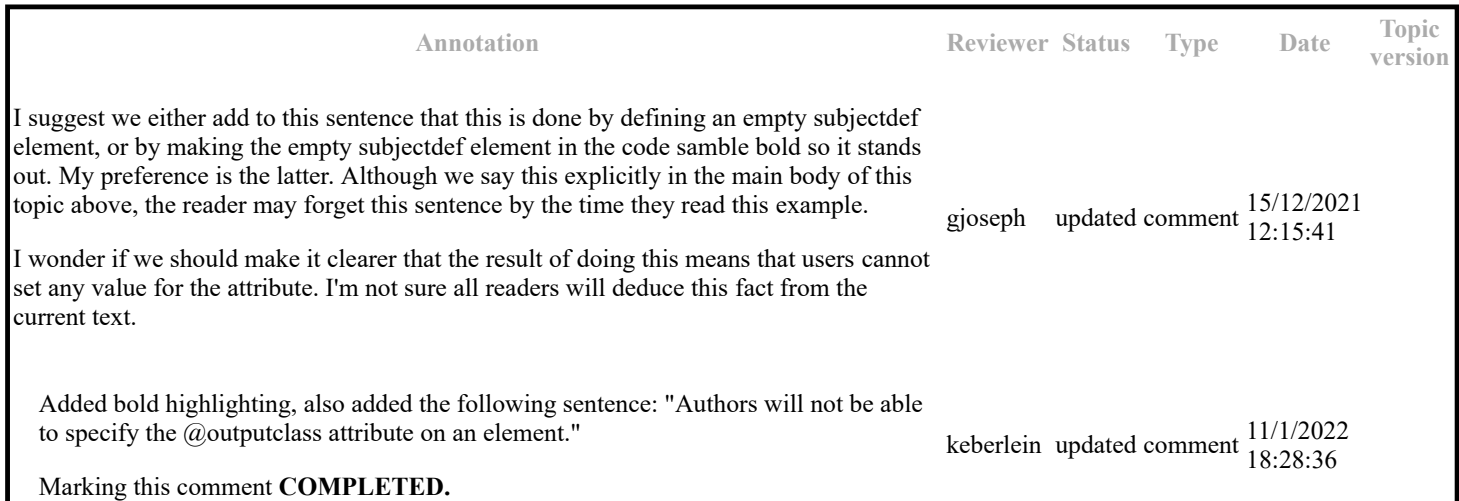

## **Topic: Example: Extending a subject scheme upwards (DC00810971)**

### **Paragraph-level comments**

The following subject scheme map creates a "Software" category that includes operating systems as well as applications. The subject scheme map that defines the operation system subjects is pulled in by reference, while the application subjects are defined directly in the subject scheme map below:

second line should be 'subject scheme map that defines the operating system second line should be 'subject scheme map that defines the operating system<br>subjects'  $11/12/2021$ <br>subjects'

Fixed.

Marking this comment **COMPLETED.**

keberlein updated comment 13/12/2021 20:02:04

## **Topic: Extending subject schemes (DA00509323)**

### **Paragraph-level comments**

The <schemeref> element provides a reference to another subject scheme map. Typically, the referenced subject-scheme map defines a base set of controlled values that are extended by the current subject-scheme map. The values in the referenced subject-scheme map are merged with the values in the current subject-scheme map; the result is equivalent to specifying all of the values in a single subject scheme map.

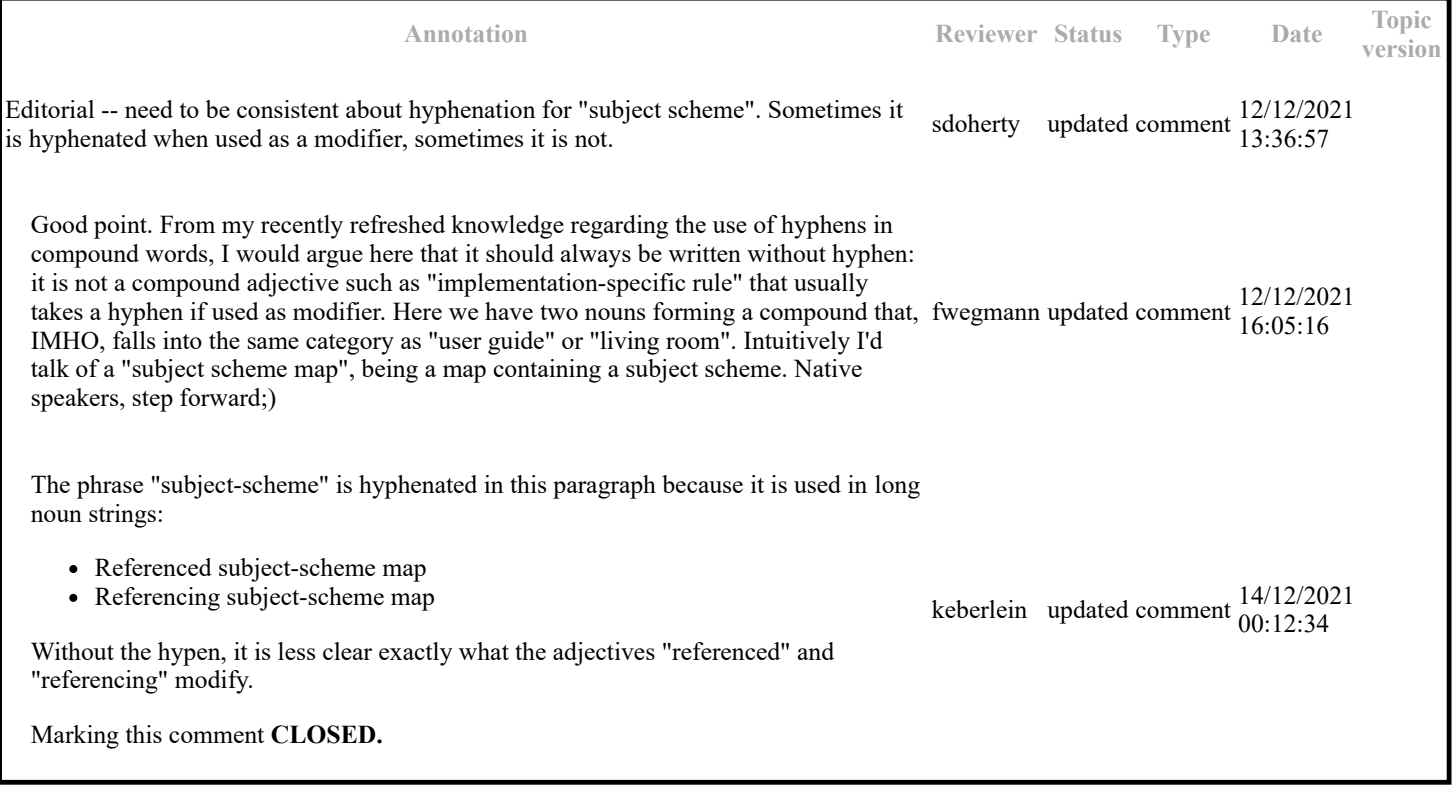

The <schemeref> element provides a reference to another subject scheme map. Typically, the referenced subject-scheme map defines a base set of controlled values that are extended by the current subject-scheme map. The values in the referenced subject-scheme map are merged with the values in the current subject-scheme map; the result is equivalent to specifying all of the values in a single subject scheme map.

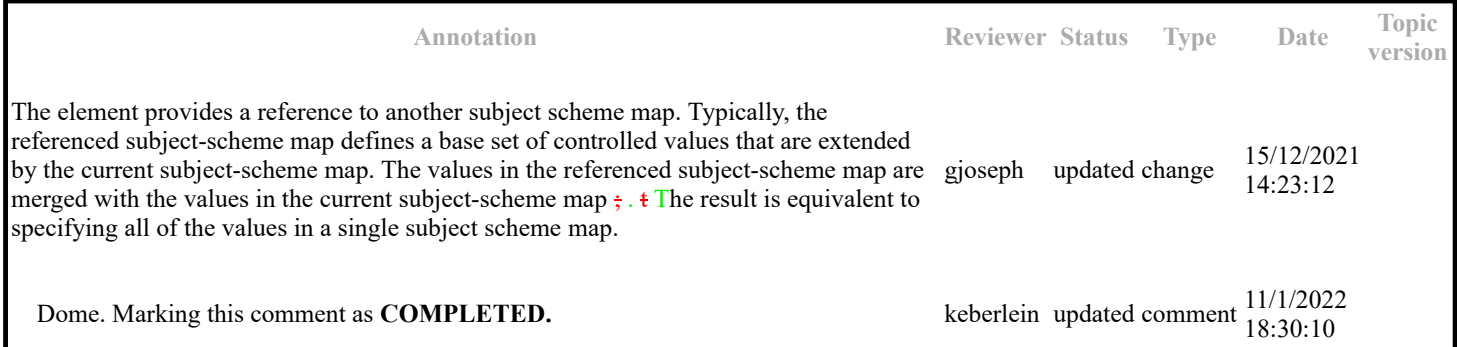

I think we need to make a normative statement about this for DITA 2.0. I realize that doing so would require developing detailed content about processing subject scheme maps, since they have different processing expectations than DITA maps in general. Also, see the following draft comment (from the 1.3 time frame), which had been commented out of this topic.

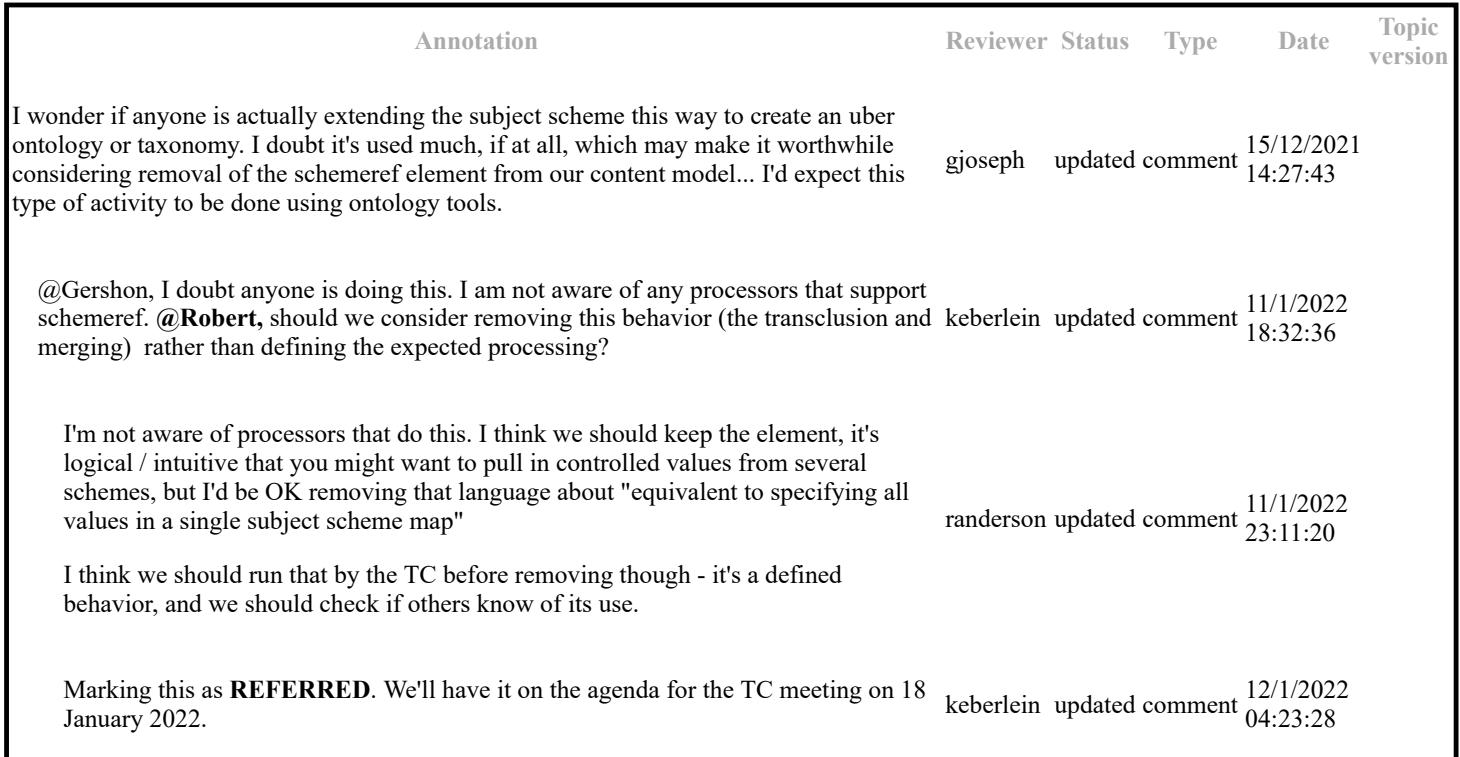

# **Topic: relatedSubjects (DA00509552)**

**Topic-level comments**

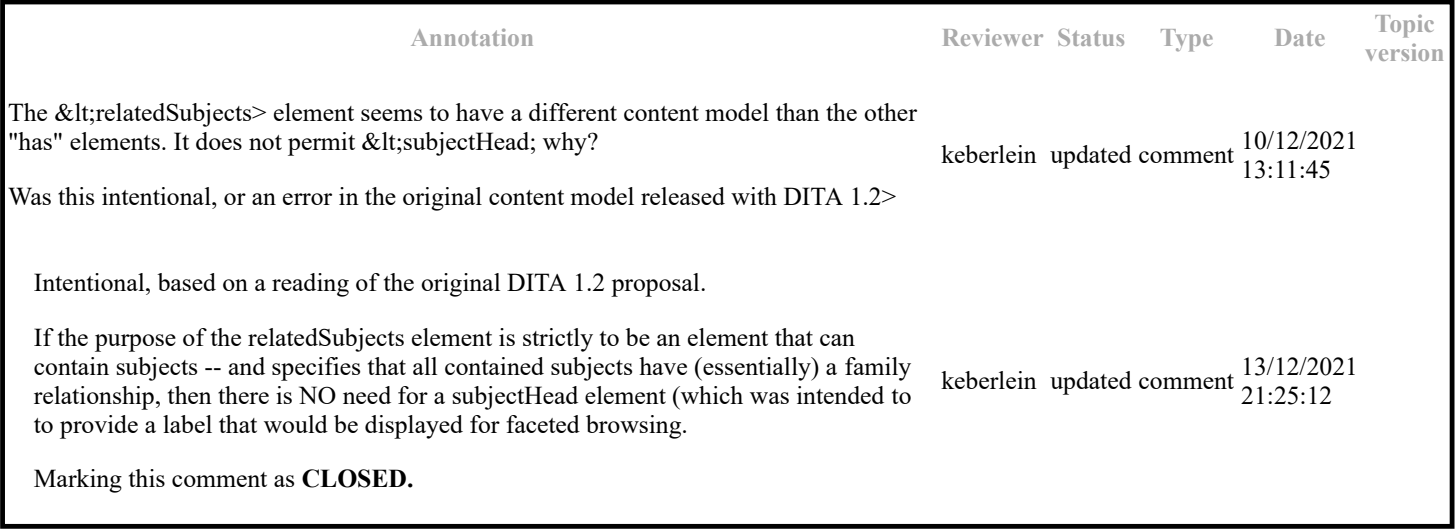

### **Paragraph-level comments**

How is this element different from <hasRelated>?

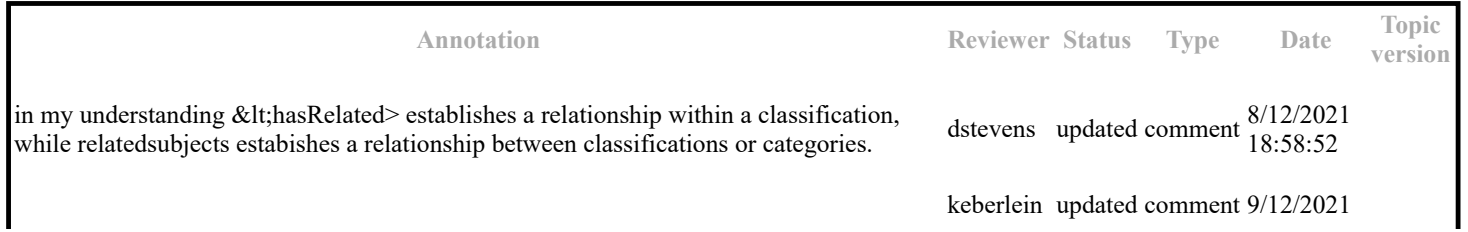

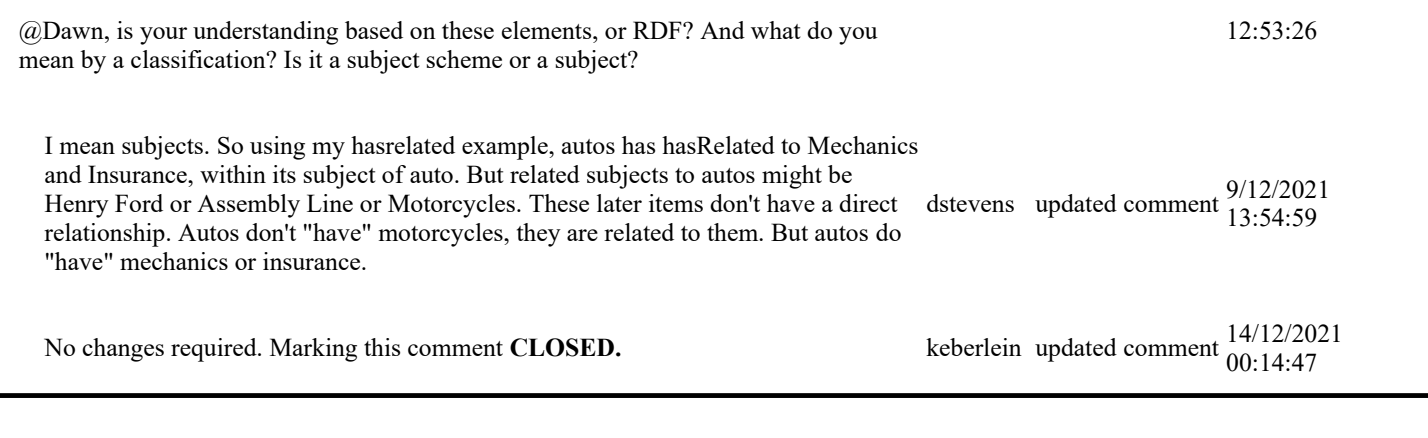

## **Example**

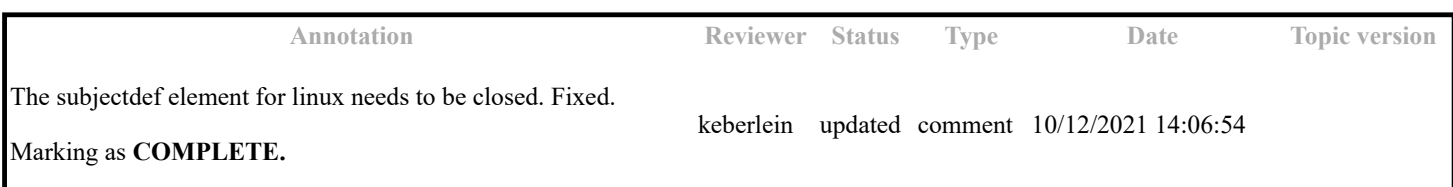

The following code sample specifies that the Linux, the Apache Web Server, and the MySQL Database subjects are related:

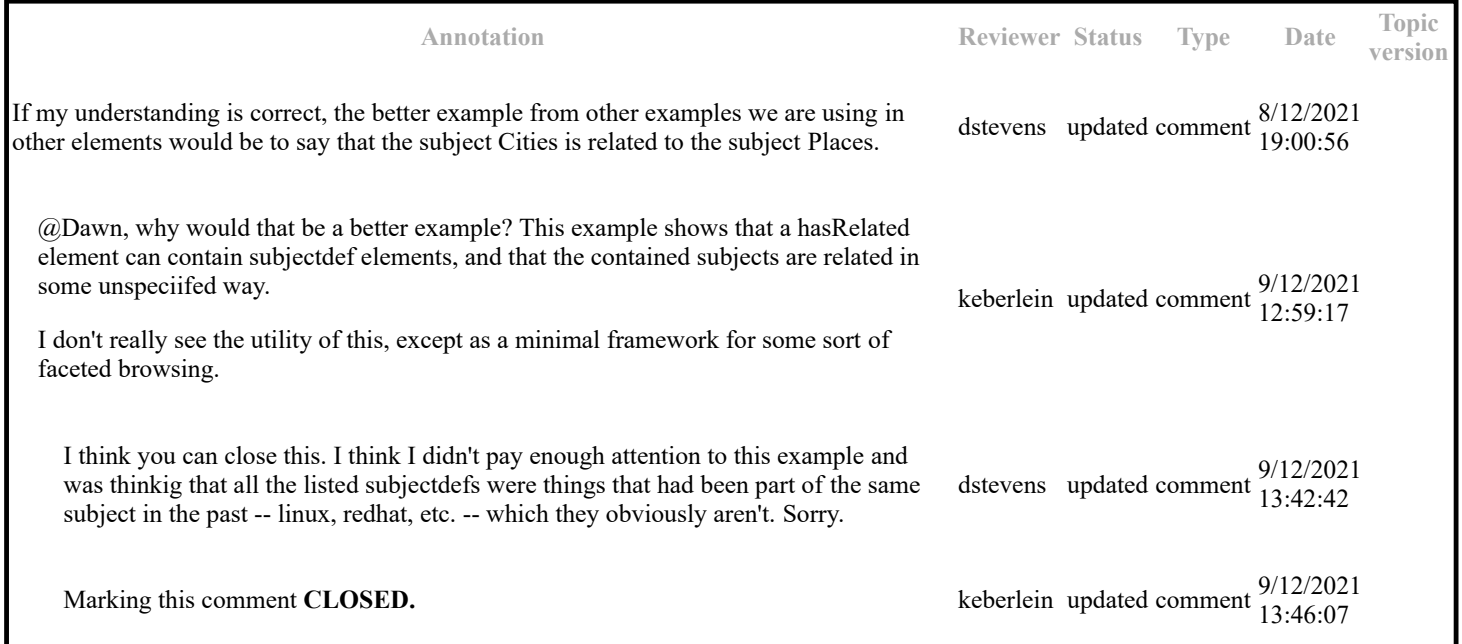

## **Topic: subjectRelHeader (DA00509505)**

### **Paragraph-level comments**

Each cell in the header row identifies a subject topic that defines a role. When specializing the <subjectRelTable> element, you can accomplish the same purpose by specializing the cells within the rows to enforce the roles.

I think this whole explanation is confusing.

Can we eliminate the word "topic" -- Each cell in the header row identifies a subject (or category or classification) that applies to all of the <subjectRole> elements contained in the corresponding column.

**Annotation Reviewer Status Type Date Topic version** dstevens updated comment 8/12/2021 20:43:06

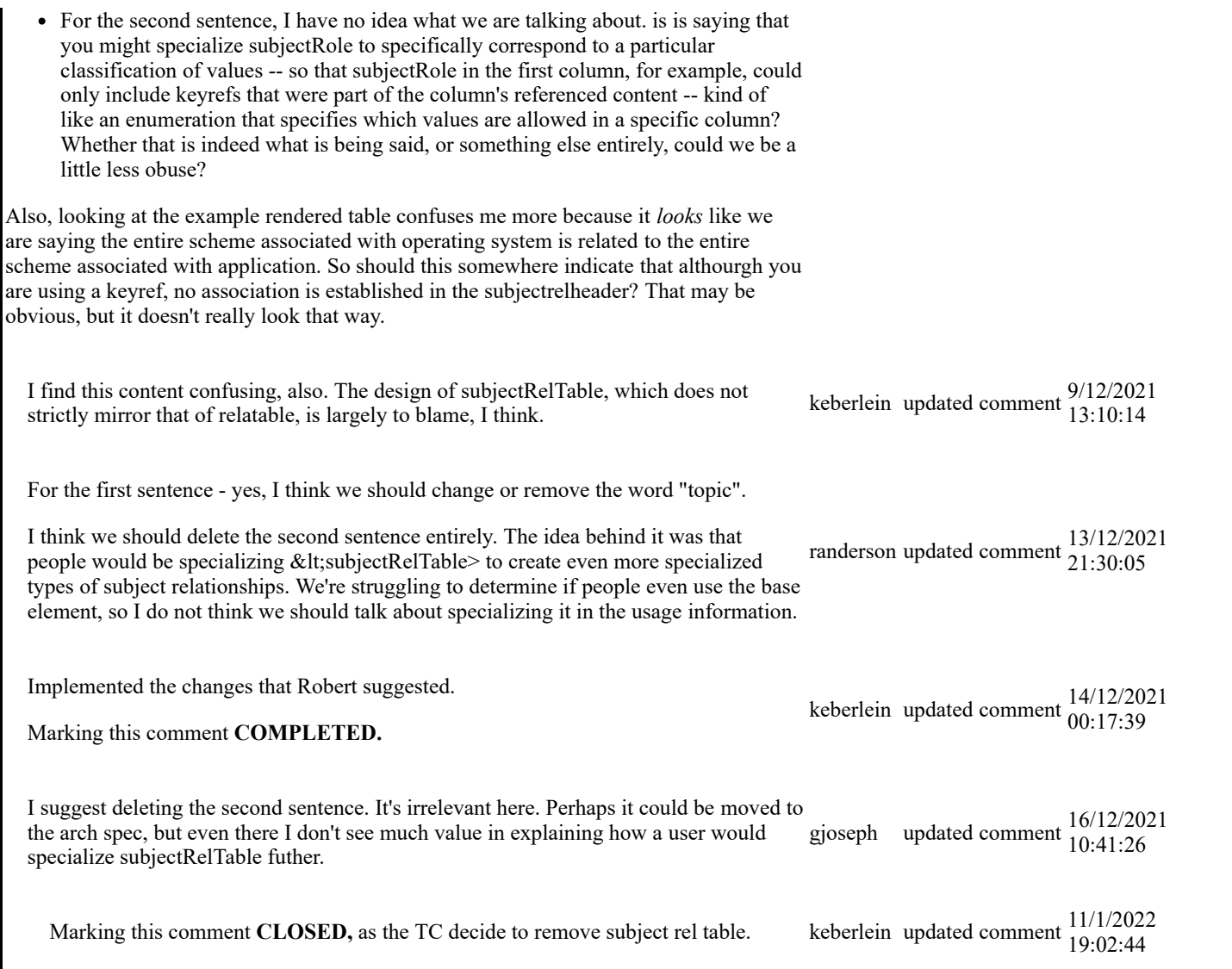

Do we need such an example?

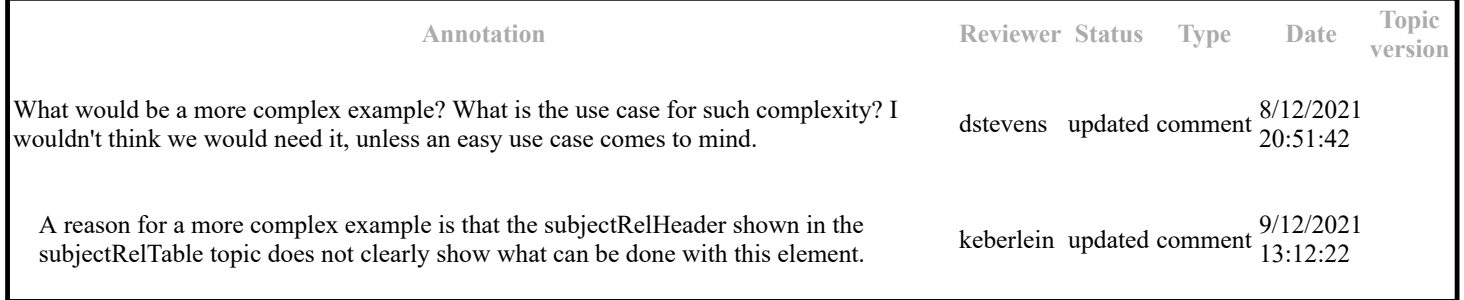

# **Topic: schemeref (DA00508610)**

**Topic-level comments**

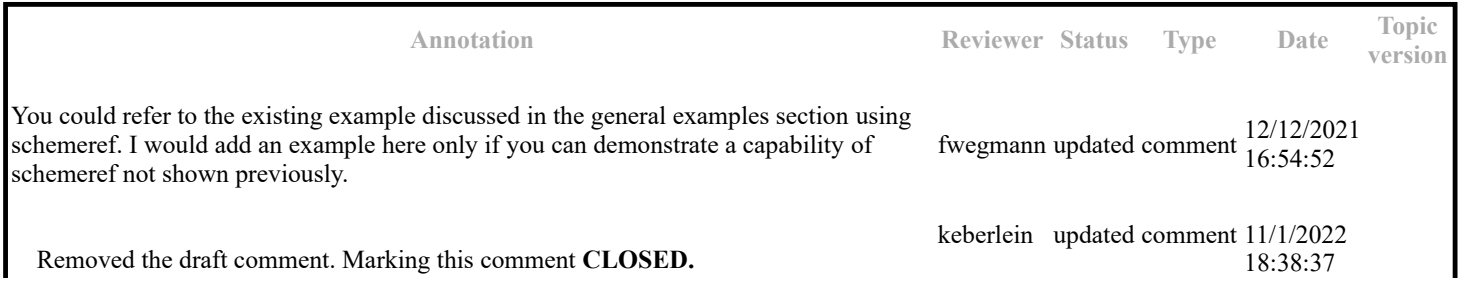

### **Paragraph-level comments**

The values specified in the subject scheme maps are merged; the result is equivalent to specifying all of the values in a single map.

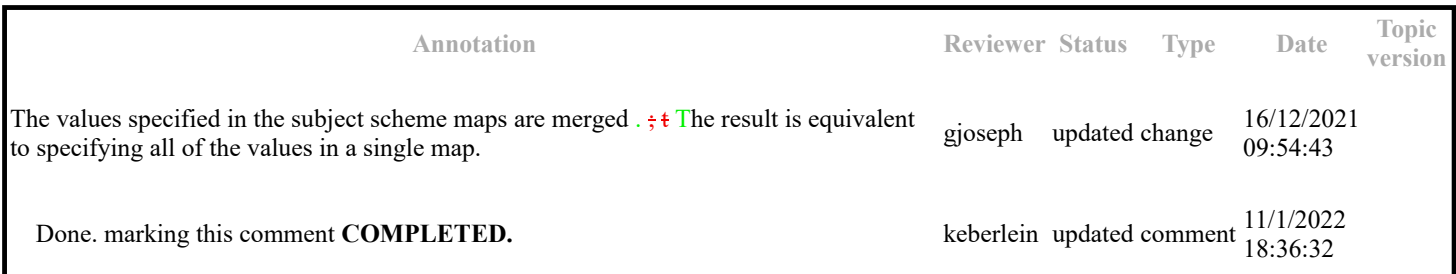

The following attributes are available on this element: universal attributes , link-relationship attributes , @keys , and @keyref .

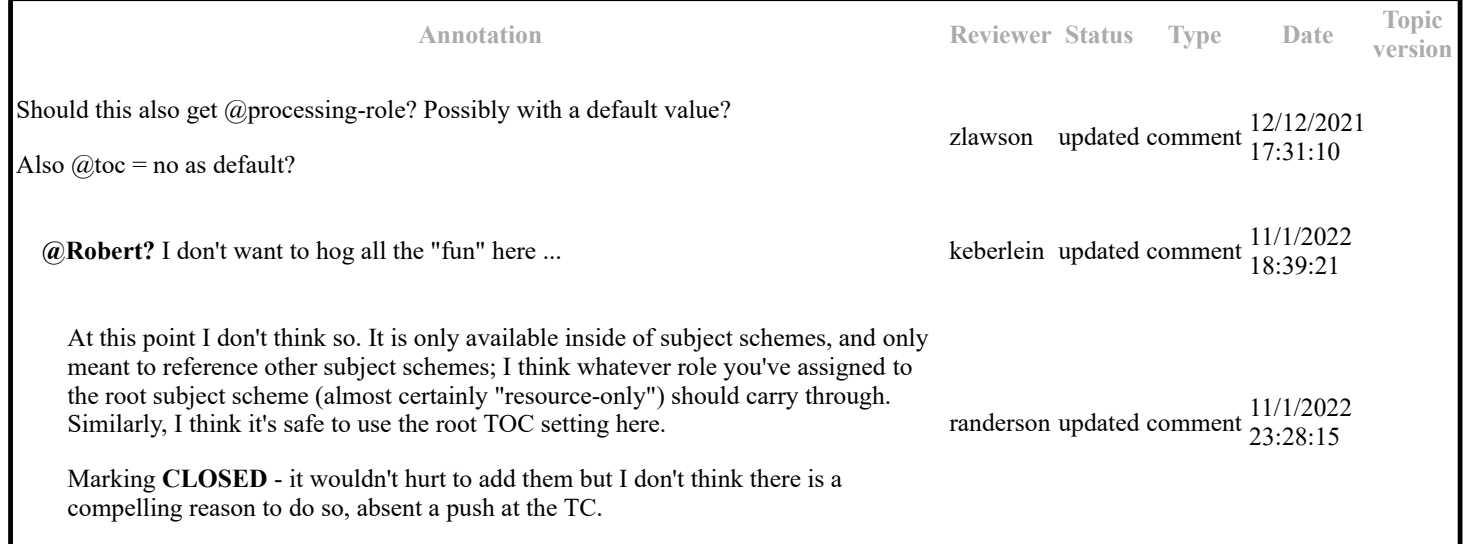

Would it be good to have a separate example for this element?

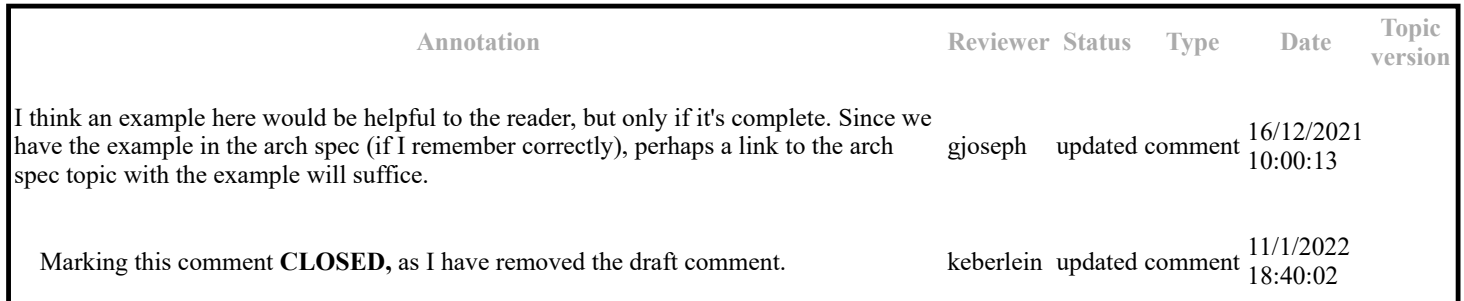

# **Topic: hasNarrower (DA00508596)**

### **Paragraph-level comments**

The container subject is more general than the subjects contained within the <hasNarrower>element. The way in which the contained subjects represent a narrower relationship is not specified.

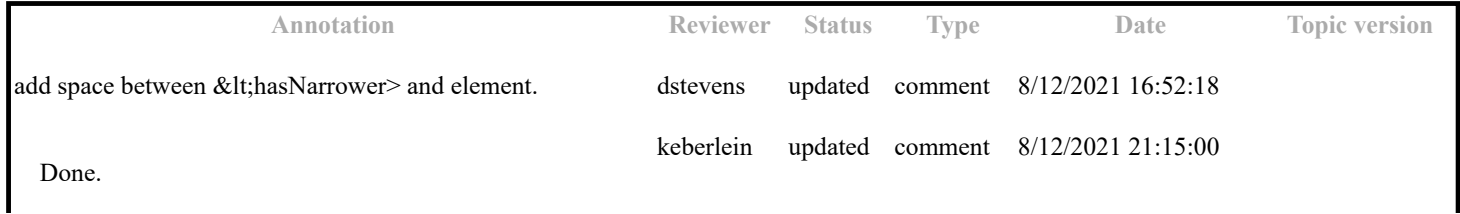

## **Example**

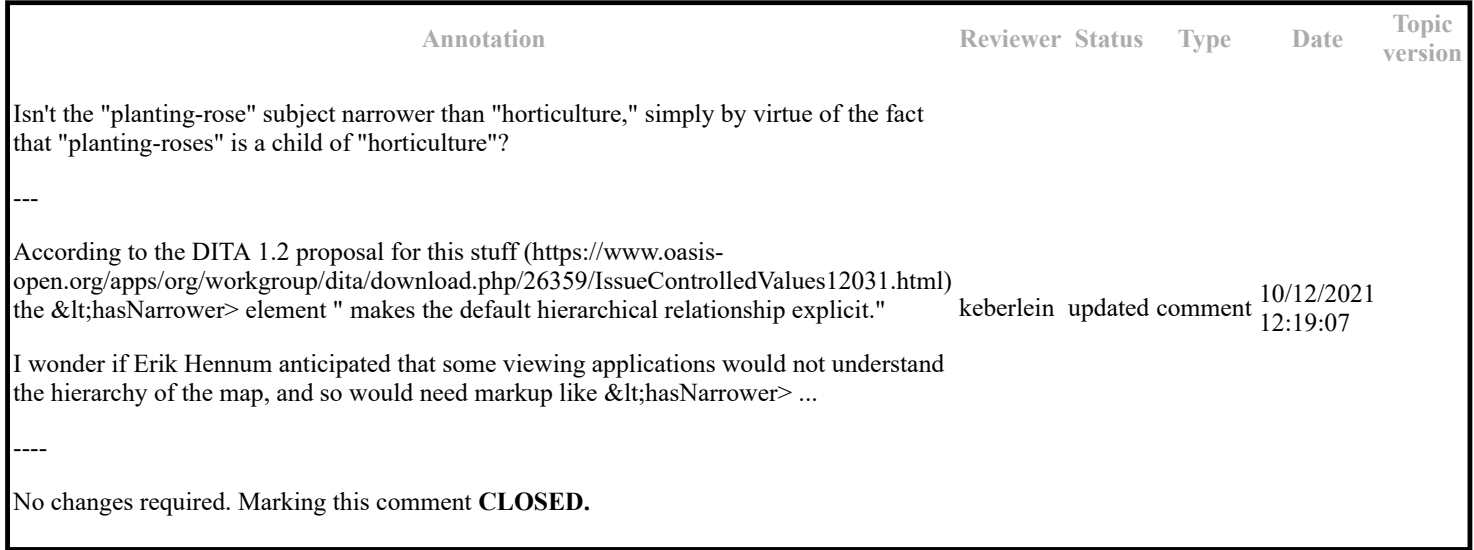

## **Topic: subjectRel (DA00508992)**

### **Paragraph-level comments**

The associations between different cells in the same row are evaluated in the same way as those in a «re1row».

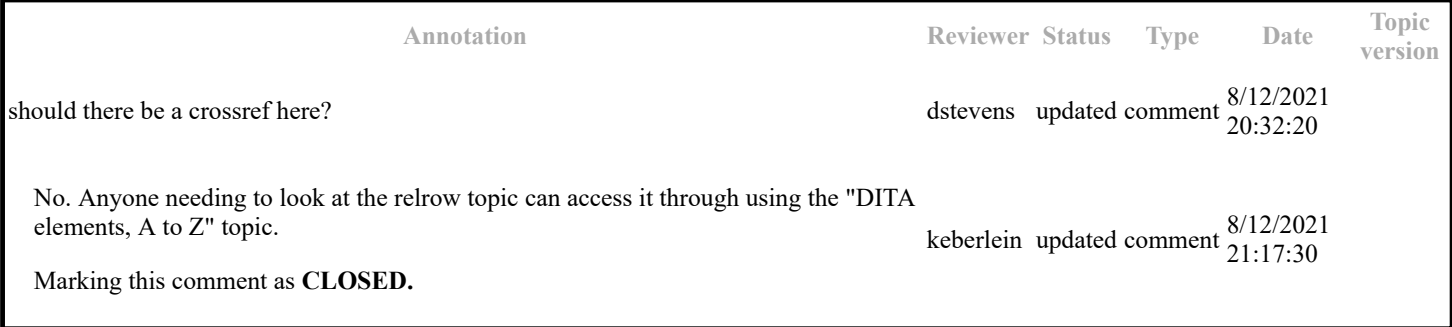

## **Topic: Processing controlled attribute values (DA00508848)**

### **Paragraph-level comments**

• Processors *SHOULD* validate that the values of attributes that are bound to controlled values contain only valid values from those sets. (The list of controlled values is not validated by basic XML parsers.) If the controlled values are part of a named key scope, the scope name is ignored for the purpose of validating the controlled values.

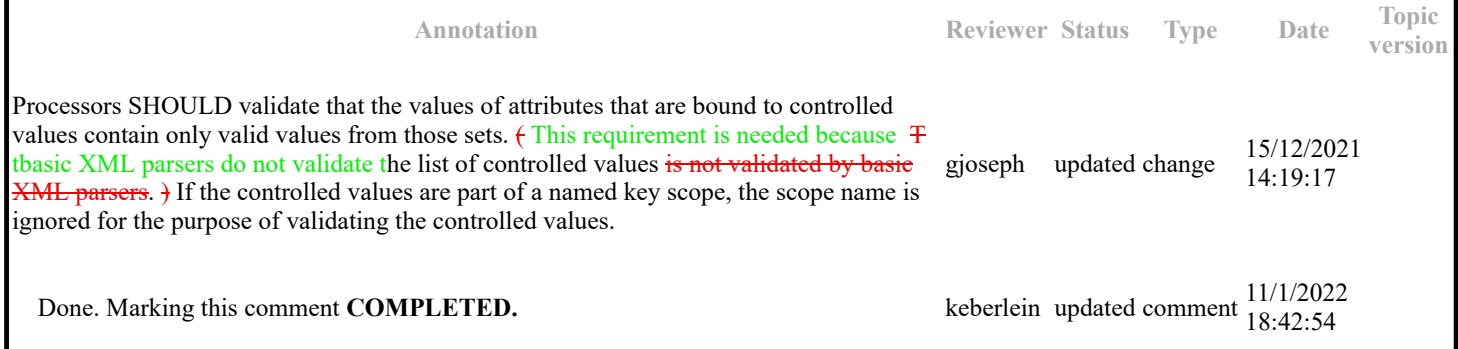

## **Topic: subjectdef (DA00508958)**

### **Topic-level comments**

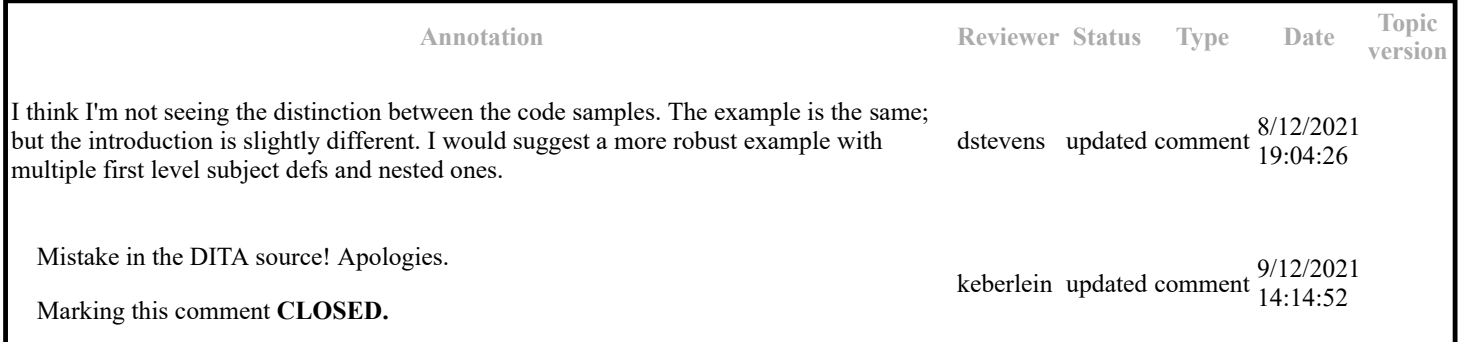

#### **Paragraph-level comments**

The <subjectdef> element can use a <navtitle> element to supply a label for the subject. The @href attribute on <subjectdef> can be used to reference a topic that captures the consensus definition for the subject.

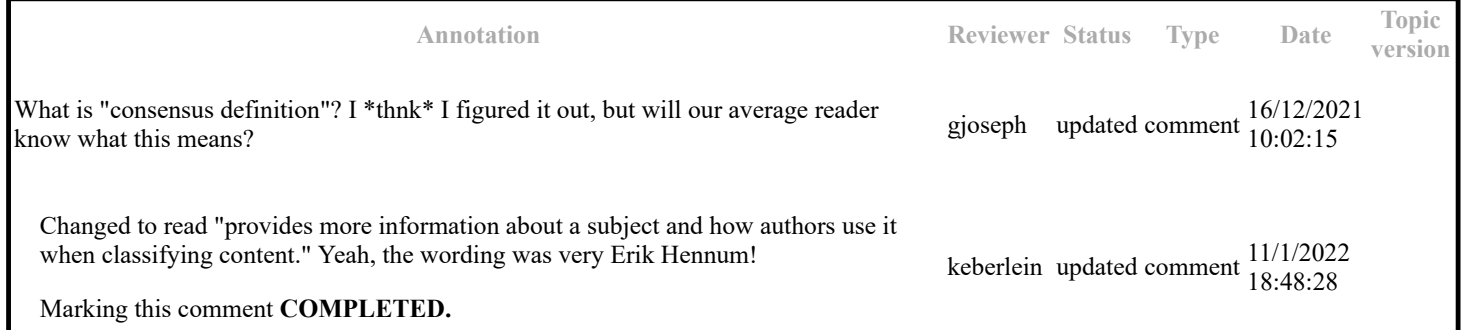

The following attributes are available on this element: universal attributes , link-relationship attributes , @keys , @keyref , @processing-role , @toc , @collection-type , and @linking .

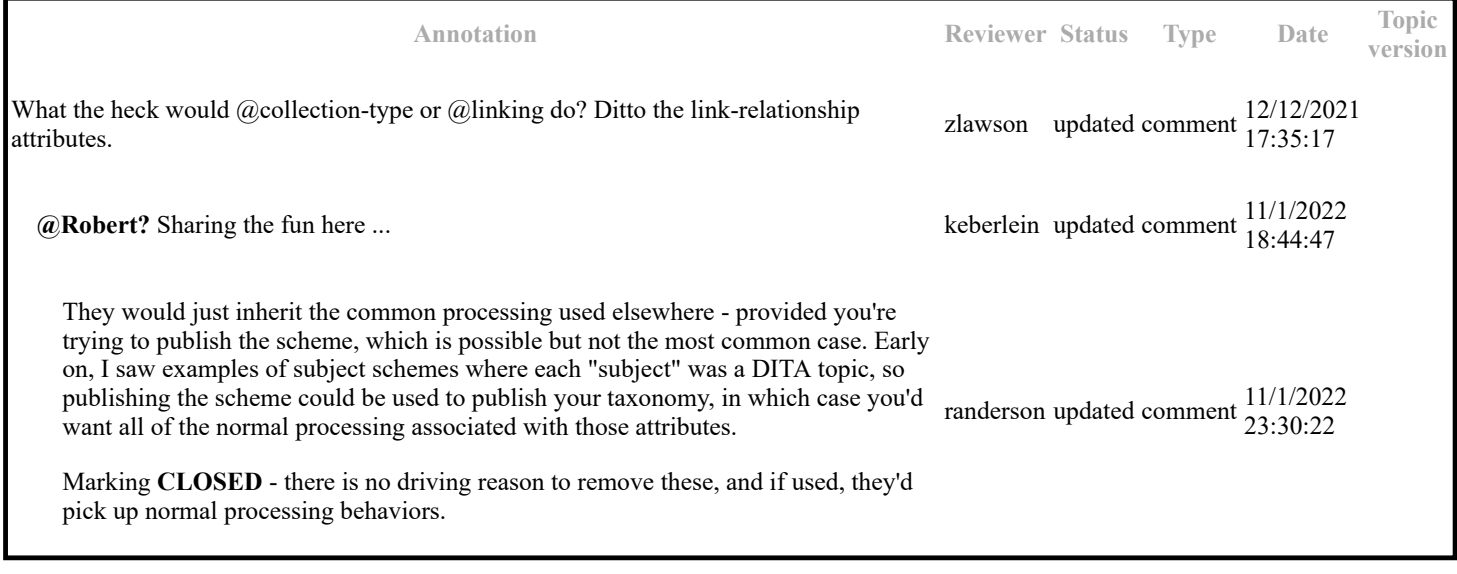

### **Example**

**Annotation Reviewer Status Type Date Topic** Obviously a mistake in the DITA source; the example is dupicated. I've keberlein updated comment 9/12/2021 14:07:33

**version**

corrected this.

----

Marked as **COMPLETED.**

Do we need a 2nd example that focuses on subjects for a simple taxonomy?

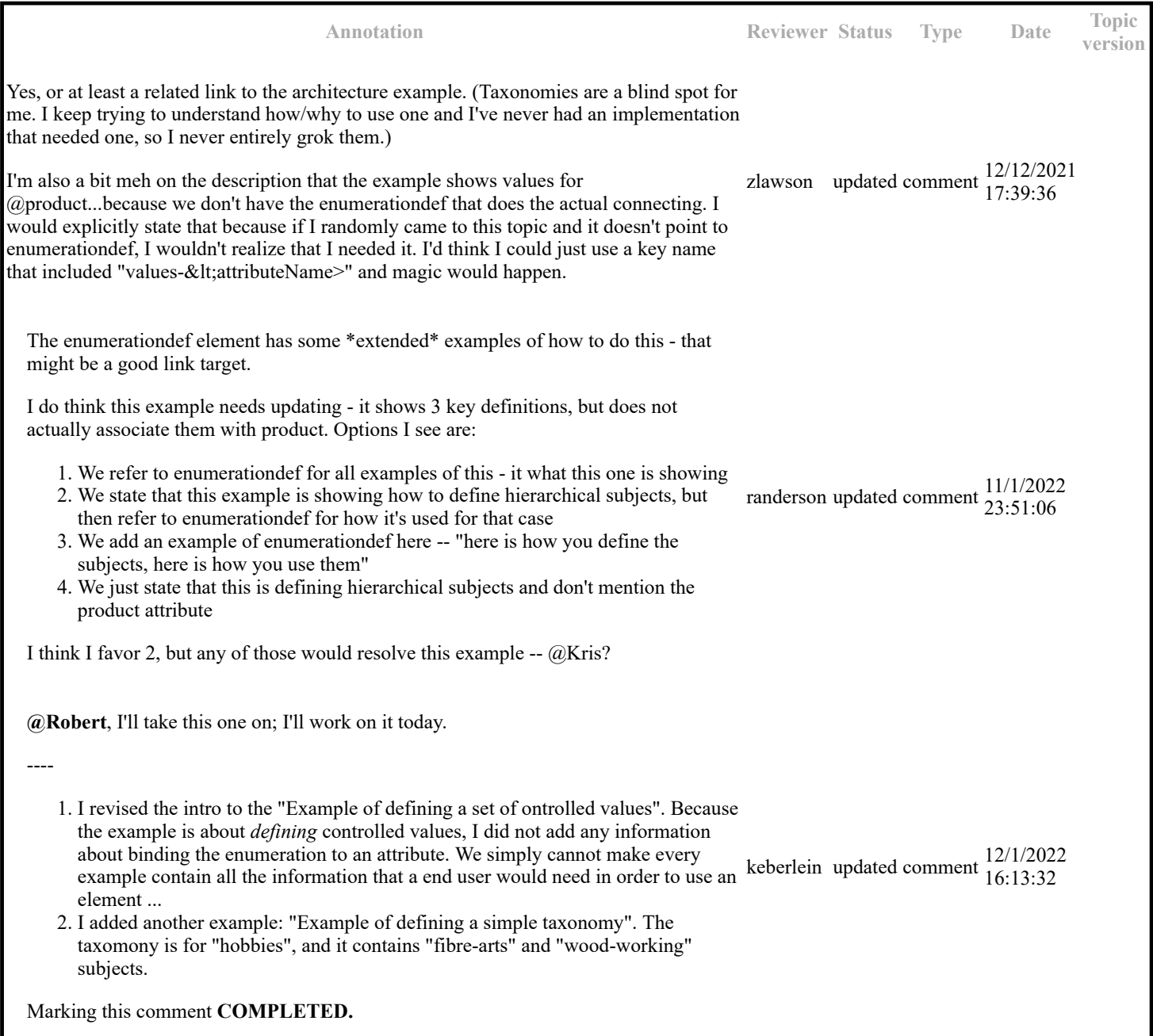

## **Topic: subjectRole (DA00508656)**

### **Paragraph-level comments**

A subject-relationship table cell does not imply a relationship between topics or resources that are referenced in the same cell, unless the @collection-type attribute set on the cell indicates that they are related.

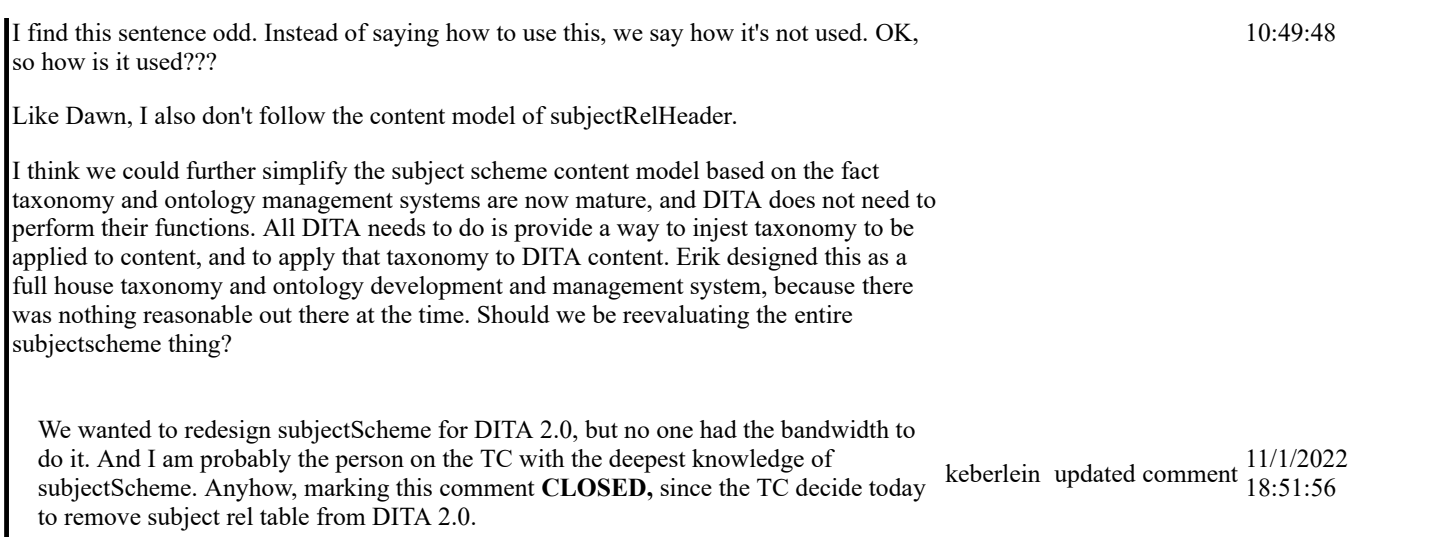

When used within the <subjectRelHeader>, the <subjectRole> element defines the type of subject or the relationship provided by the column.

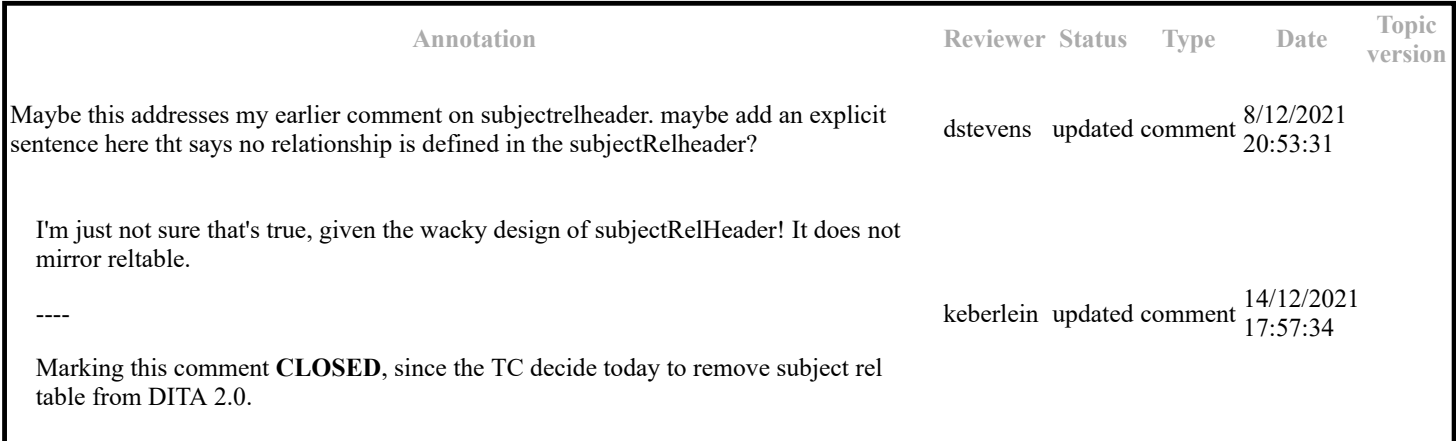

## **Topic: Example: Extending a subject scheme (DA00509241)**

### **Paragraph-level comments**

```
 <subjectScheme>
    <subjectdef keys="os">
    <topicmeta>
    <navtitle>Operating systems</navtitle>
    </topicmeta>
    <subjectdef keys="linux">
    <topicmeta>
    <navtitle>Linux</navtitle>
    </topicmeta>
    <subjectdef keys="redhat">
    <topicmeta>
    <navtitle>RedHat Linux</navtitle>
    </topicmeta>
    </subjectdef>
    <subjectdef keys="suse">
    <topicmeta>
    <navtitle>SuSE Linux</navtitle>
    </topicmeta>
    </subjectdef>
    </subjectdef>
    <subjectdef keys="windows">
    <topicmeta>
    <navtitle>Windows</navtitle>
    </topicmeta>
    </subjectdef>
    <subjectdef keys="zos">
    <topicmeta>
    <navtitle>z/OS</navtitle>
    </topicmeta>
```
 </subjectdef> </subjectdef> <enumerationdef> <attributedef name="platform"/> <subjectdef keyref="os"/> </enumerationdef> </subjectScheme>

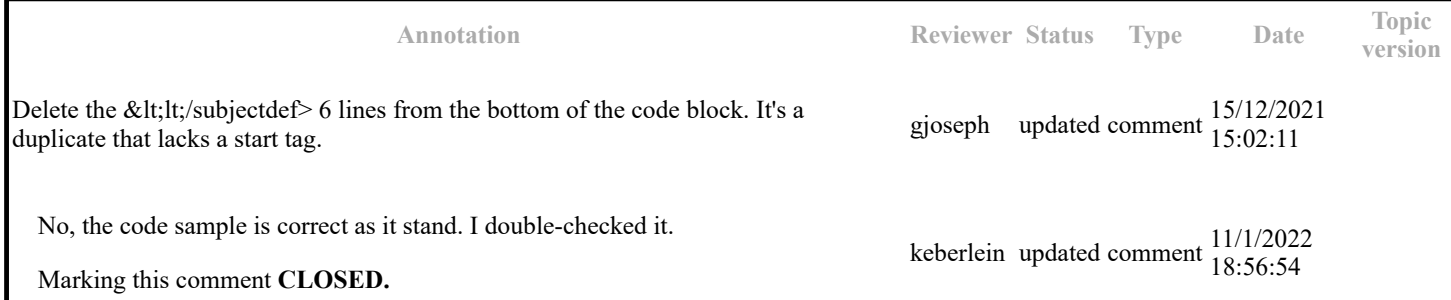

The following subject scheme map extends the enumeration defined in baseOS.ditamap. It adds macos as a child of the existing os subject; it also adds special versions of Windows as children of the existing windows subject:

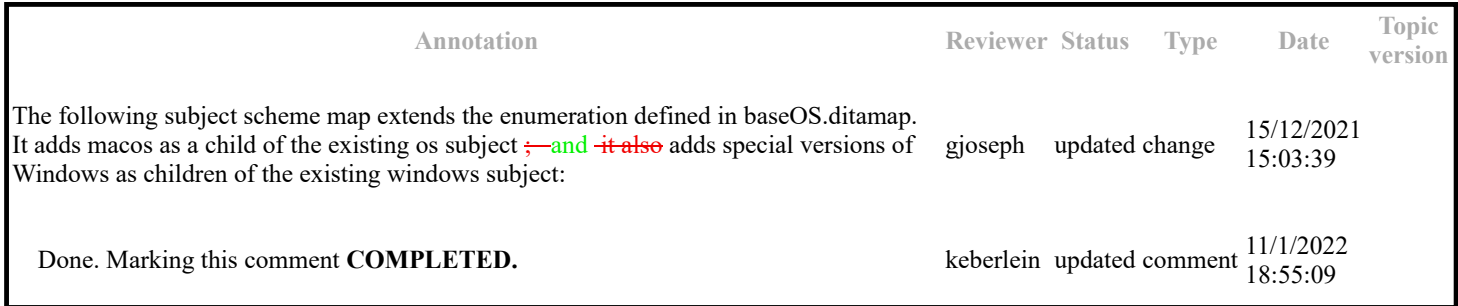

 <subjectScheme> <schemeref href="baseOS.ditamap"/> <subjectdef keyref="os"> <subjectdef keys="macos"/> <subjectdef keyref="windows"> <subjectdef keys="win10"/> <subjectdef keys="win11"/> </subjectdef> </subjectdef> </subjectScheme>

**Annotation Reviewer Status Type Date Topic version** Speaking of indentation. While the conkeyreffed "basic-subjectScheme" basically uses speaking of indentation. While the conkeyperical basic-subjectisement basically uses<br>an indentation of 4 space characters, the two examples in this topic use two. A consistent fwegmann updated comment  $\frac{10/12/2021}{20.54$ indentation would be nice. And if I were asked, I'd always pledge for 2 space characters. Corrected the indentation in these examples. Since a majority of existing code blocks use an indentation of four space, we need to stick with that. Handling the indentation is manual, finicky work. Changing it just is not a priority. Marking this comment **COMPLETED.** keberlein updated comment  $\frac{14/12/2021}{00:03:34}$ 

 <subjectScheme> <subjectdef keys="os"> <subjectdef keys="linux"> <subjectdef keys="redhat"/> <subjectdef keys="suse"/>

 </subjectdef> <subjectdef keys="macos"> <subjectdef keys="windows"> <subjectdef keys="win10"/> <subjectdef keys="win11"/> </subjectdef> <subjectdef keys="zos"/> </subjectdef> <enumerationdef> <attributedef name="platform"/> <subjectdef keyref="os"/> </enumerationdef> </subjectScheme>

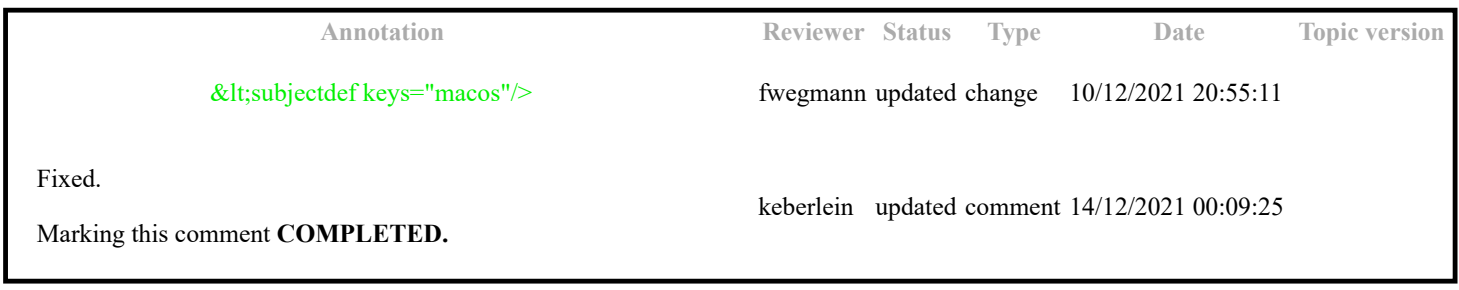

 <subjectScheme> <subjectdef keys="os"> <subjectdef keys="linux"> <subjectdef keys="redhat"/> <subjectdef keys="suse"/> </subjectdef> <subjectdef keys="macos"> <subjectdef keys="windows"> <subjectdef keys="win10"/> <subjectdef keys="win11"/> </subjectdef> <subjectdef keys="zos"/> </subjectdef> <enumerationdef> <attributedef name="platform"/> <subjectdef keyref="os"/> </enumerationdef> </subjectScheme>

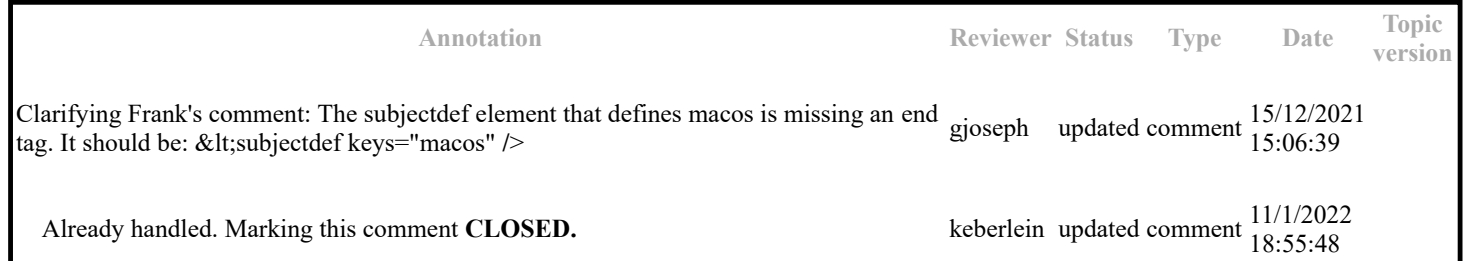

## **Topic: Scaling a list of controlled values to define a taxonomy (DA00513584)**

**Topic-level comments**

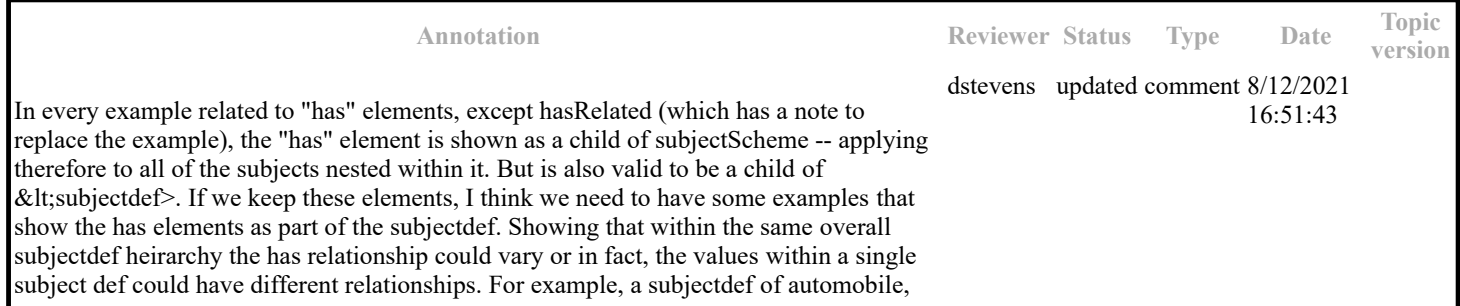

might have kind -- sedan, miniman, suv, but also part -- tire, hood, engine, and also related -- mechanic, insurance, etc.

That's a good point. I think the examples were developed back in the DITA 1.2 time frame to just be very stripped down.

keberlein updated comment 14/12/2021 17:49:30

Since it seems very clear that we are heading to removing these elements from DITA 2.0, I'm marking this comment **CLOSED.**

#### **Paragraph-level comments**

Beyond the core elements and the attribute binding elements, sophisticated taxonomies can take advantage of some optional elements. These optional elements make it possible to specify more precise relationships among subjects. The <hasNarrower>, <hasPart>, <hasKind>, <hasInstance>, and <hasRelated> elements specify the kind of relationship in a hierarchy between a container subject and its contained subjects.

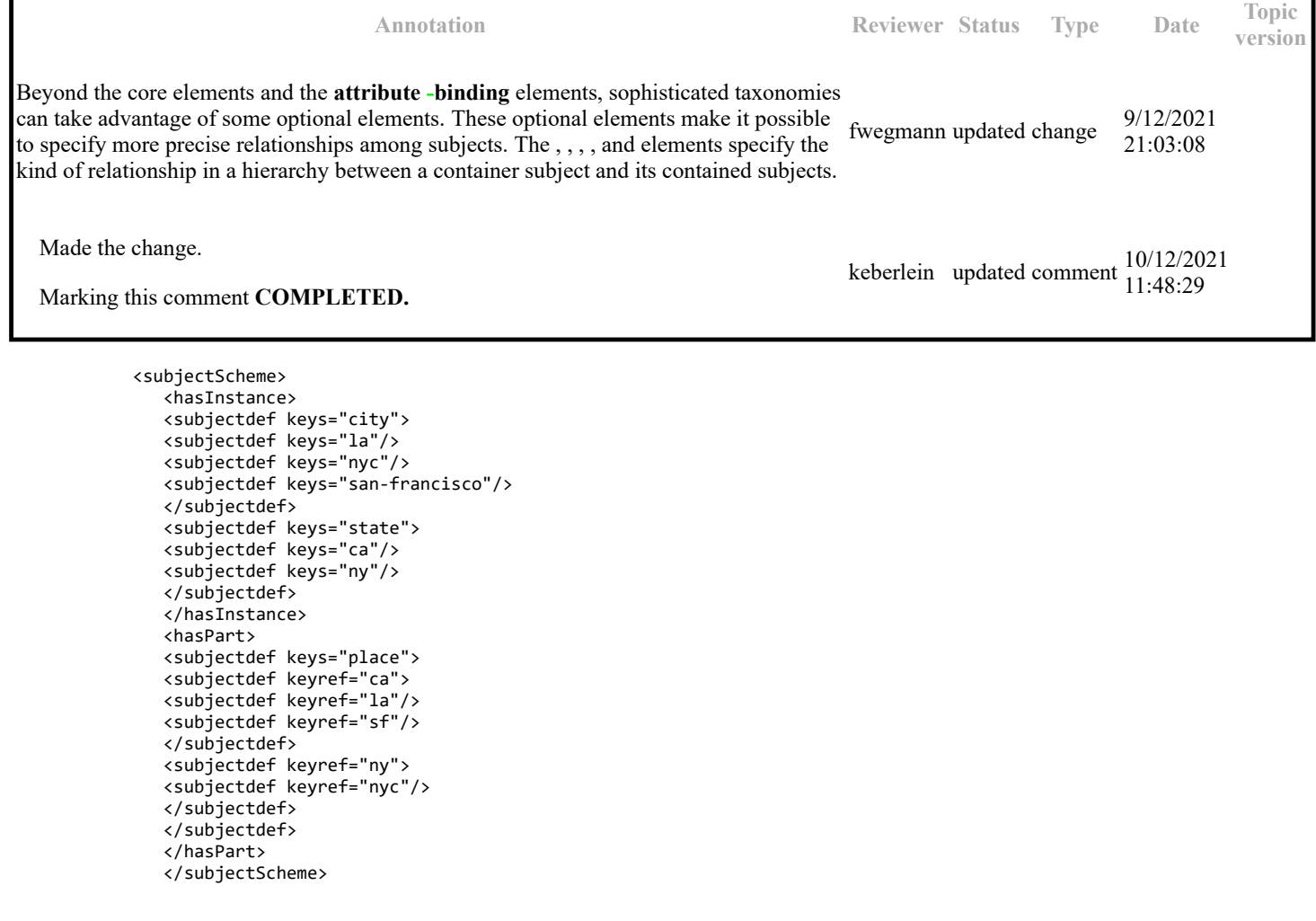

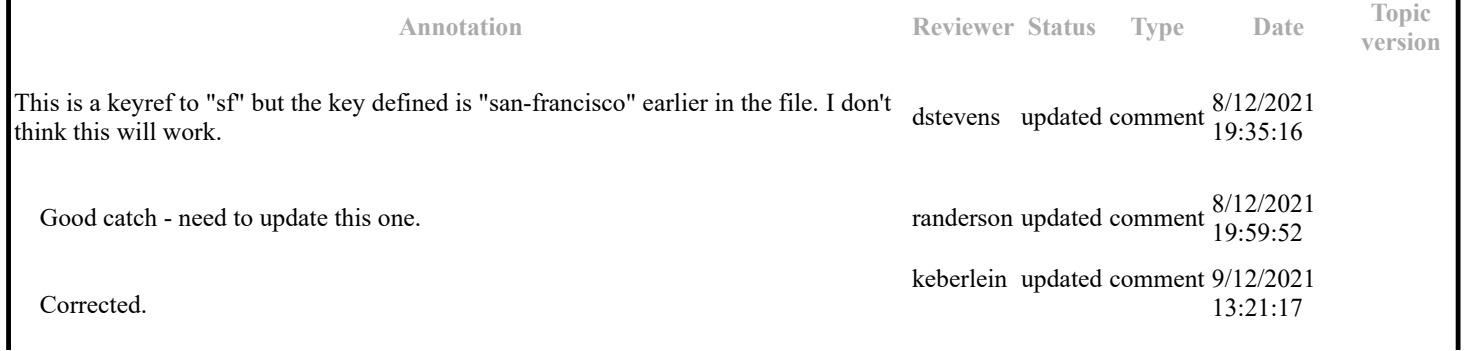

```
 <subjectScheme>
               <hasInstance>
 <subjectdef keys="city">
 <subjectdef keys="la"/>
               <subjectdef keys="nyc"/>
               <subjectdef keys="san-francisco"/>
               </subjectdef>
               <subjectdef keys="state">
               <subjectdef keys="ca"/>
               <subjectdef keys="ny"/>
               </subjectdef>
               </hasInstance>
               <hasPart>
               <subjectdef keys="place">
               <subjectdef keyref="ca">
               <subjectdef keyref="la"/>
               <subjectdef keyref="sf"/>
               </subjectdef>
               <subjectdef keyref="ny">
               <subjectdef keyref="nyc"/>
               </subjectdef>
               </subjectdef>
               </hasPart>
               </subjectScheme>
```
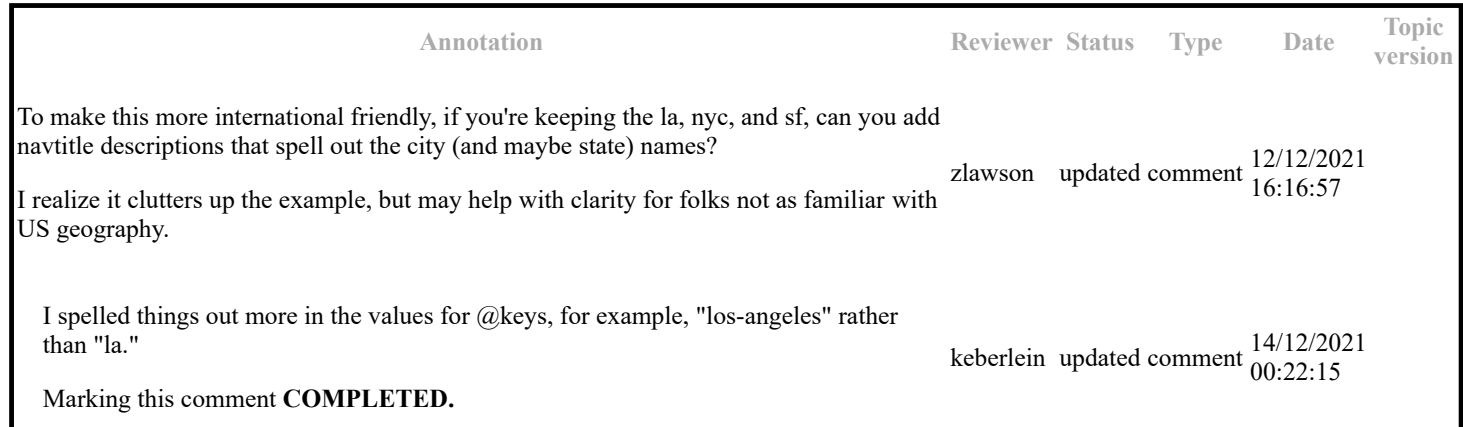

The subject scheme map can also define relationships between subjects that are not hierarchical. For instance, cities sometimes have "sister city" relationships. An information architect could add a <subjectRelTable> element to define these associative relationships, with a row for each sister-city pair and the two cities in different columns in the row.

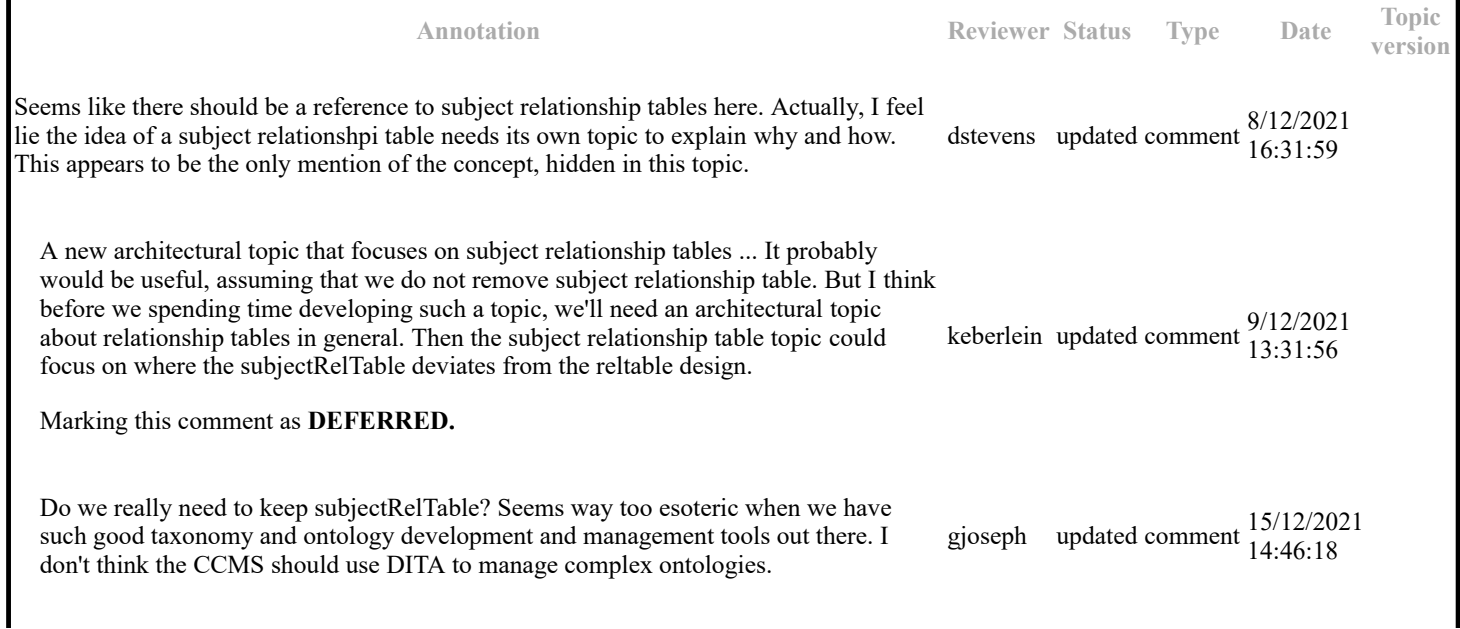

## **Topic: attributedef (DA00509352)**

### **Paragraph-level comments**

The following attributes are available on this element: ID and conref attributes, @status, @base, @outputclass, and @class.

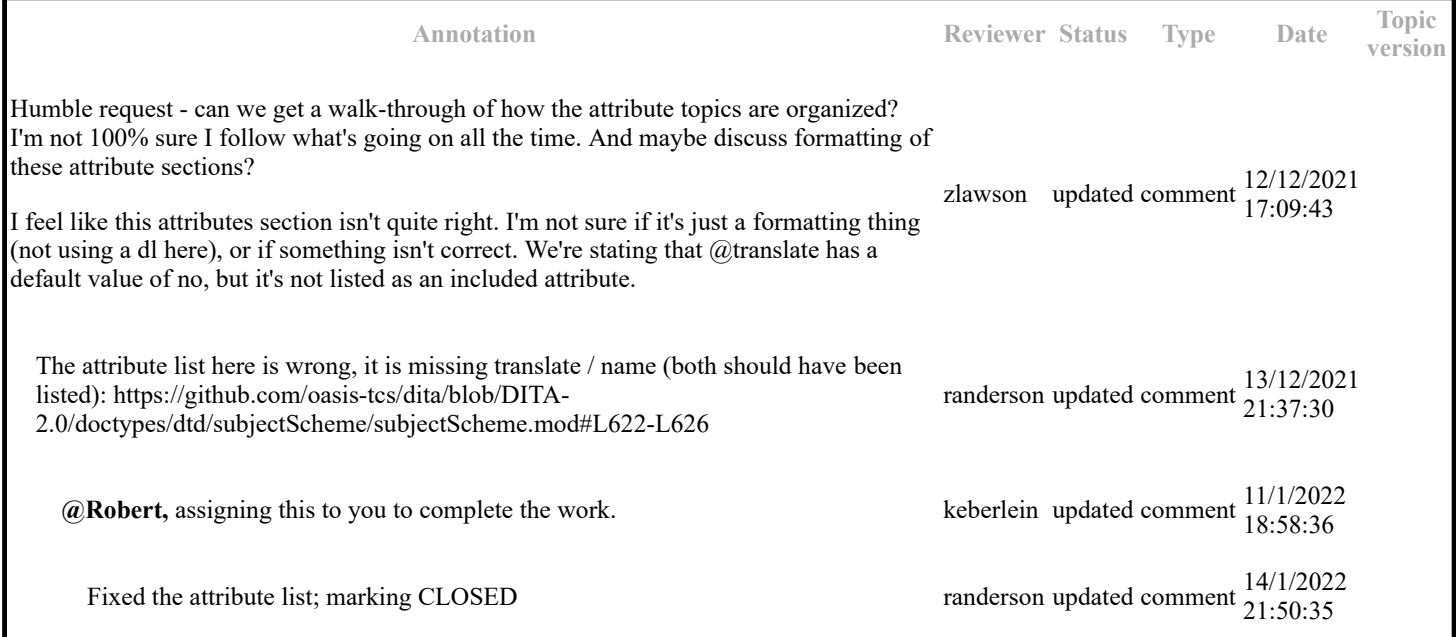

## **Topic: elementdef (DA00508838)**

### **Paragraph-level comments**

 $\mathbf I$ 

The following attributes are available on this element: ID and conref attributes , @status , @base , @outputclass , @translate , @class , and @name .

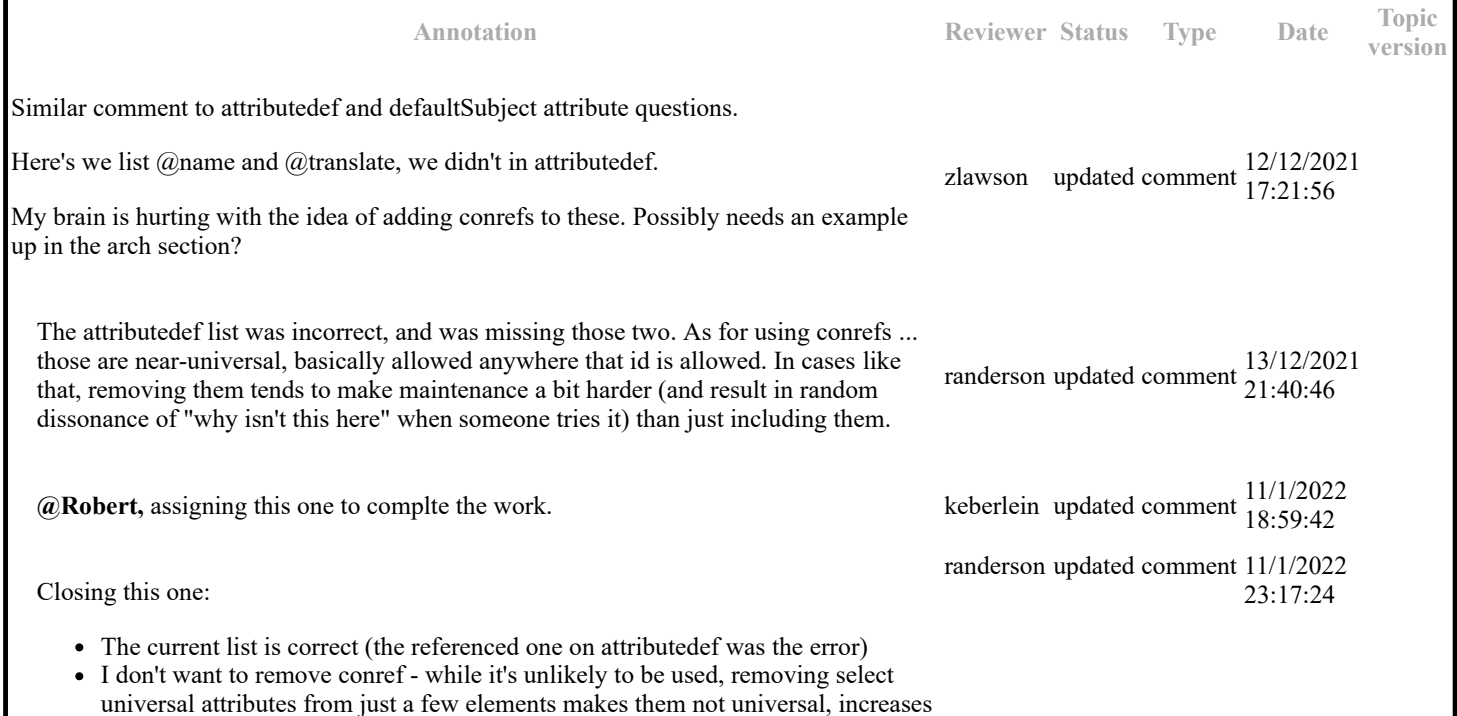

maintenance cost, and leads to things getting missed. We've had cases in the past where some "exception" elements missed new universal attributes because they had to be defined with duplicate definitions.

I also don't want an example of using conref, here or in the arch spec - as you note, it hurts the brain to imagine doing it, and I can't see a reason to include examples for such extreme edge-cases.

Marking **CLOSED**

## **Topic: Defining controlled values for attributes (DA00508553)**

### **Paragraph-level comments**

A <navtitle> (or a <titlealt> element with a @title-role of navigation) can provide a more readable name for the controlled value.

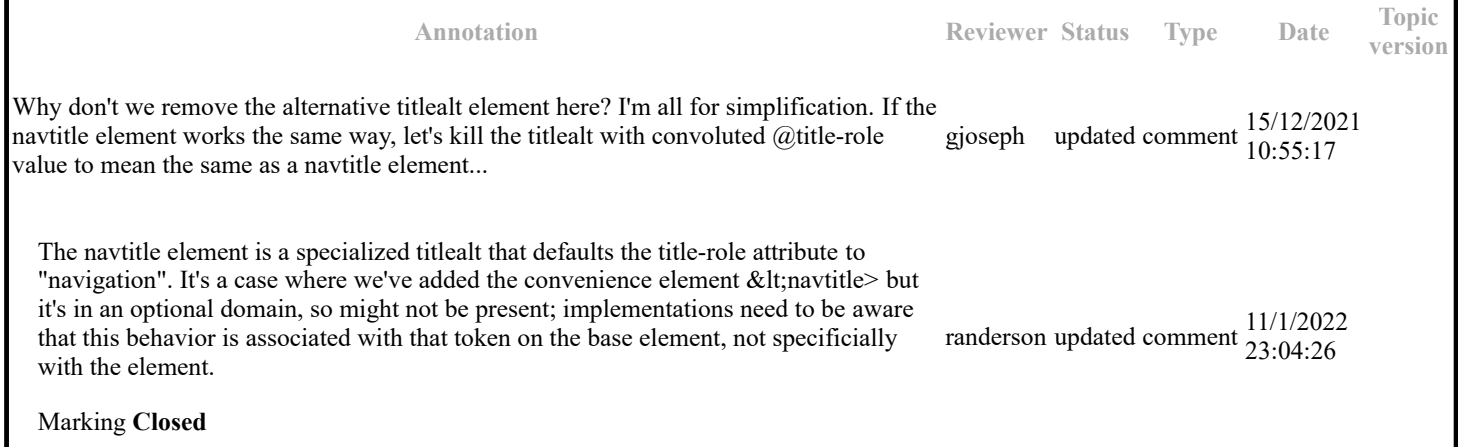

• Authoring tools *MAY* support accessing and displaying the content of the subject definition resource in order to provide users with a detailed explanation of the subject.

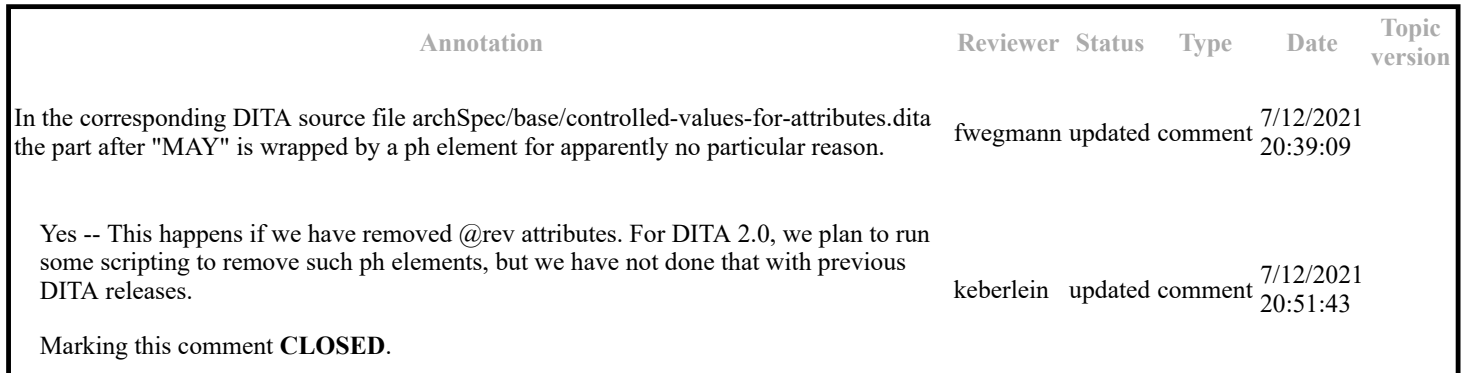

Authoring tools *MAY* support accessing and displaying the content of the subject definition resource in order to provide users with a detailed explanation of the subject.

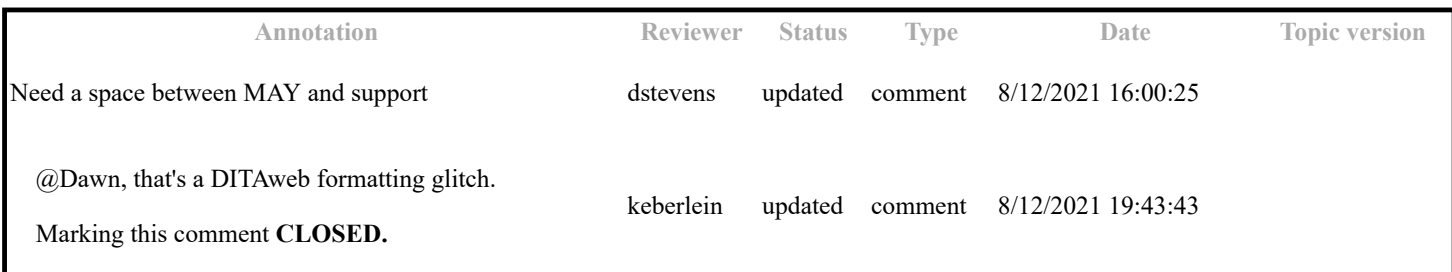

## **Topic: Classification maps (DA00509433)**

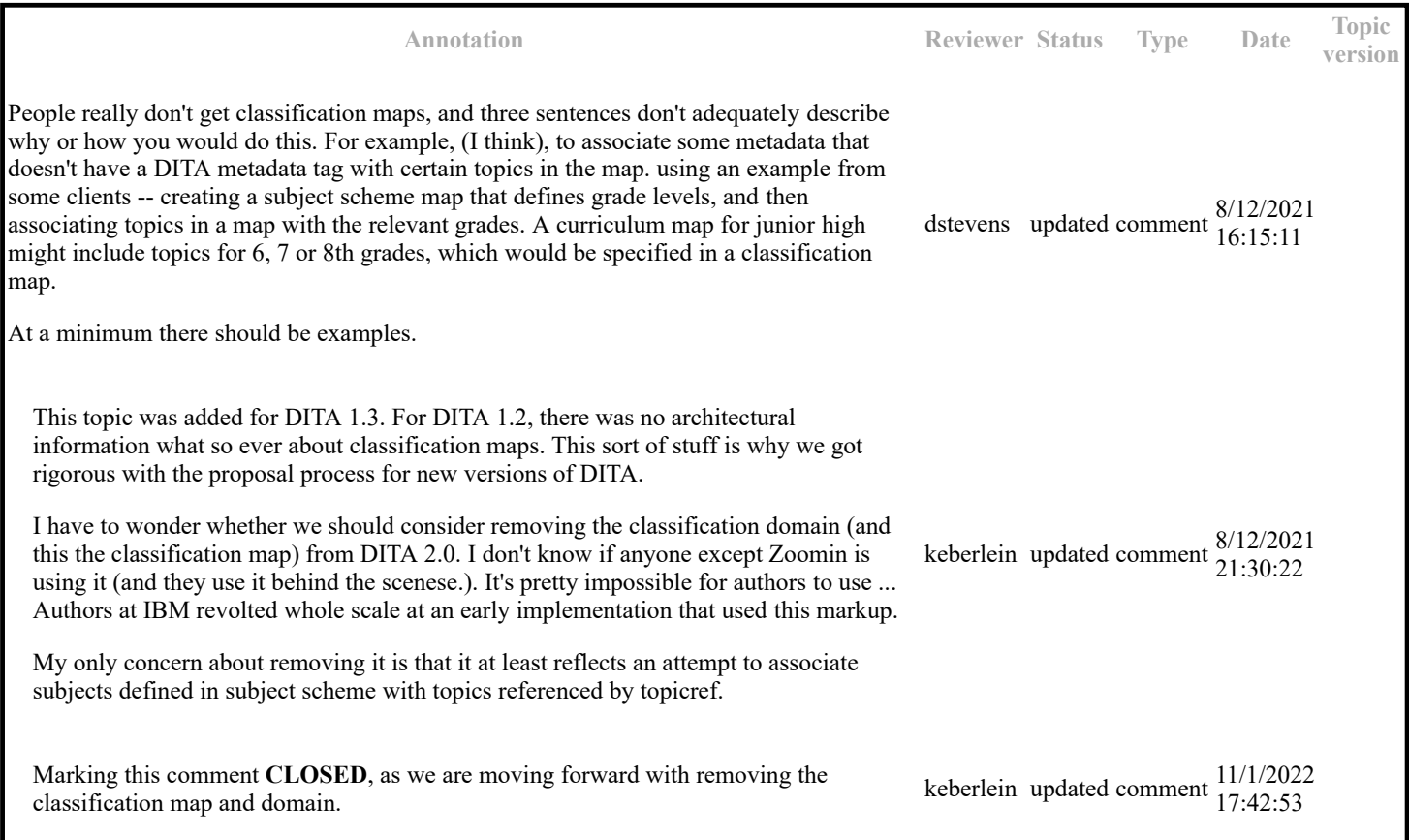

### **Paragraph-level comments**

# **Topic: Example: Defining values for deliveryTarget (DA00509063)**

### **Topic-level comments**

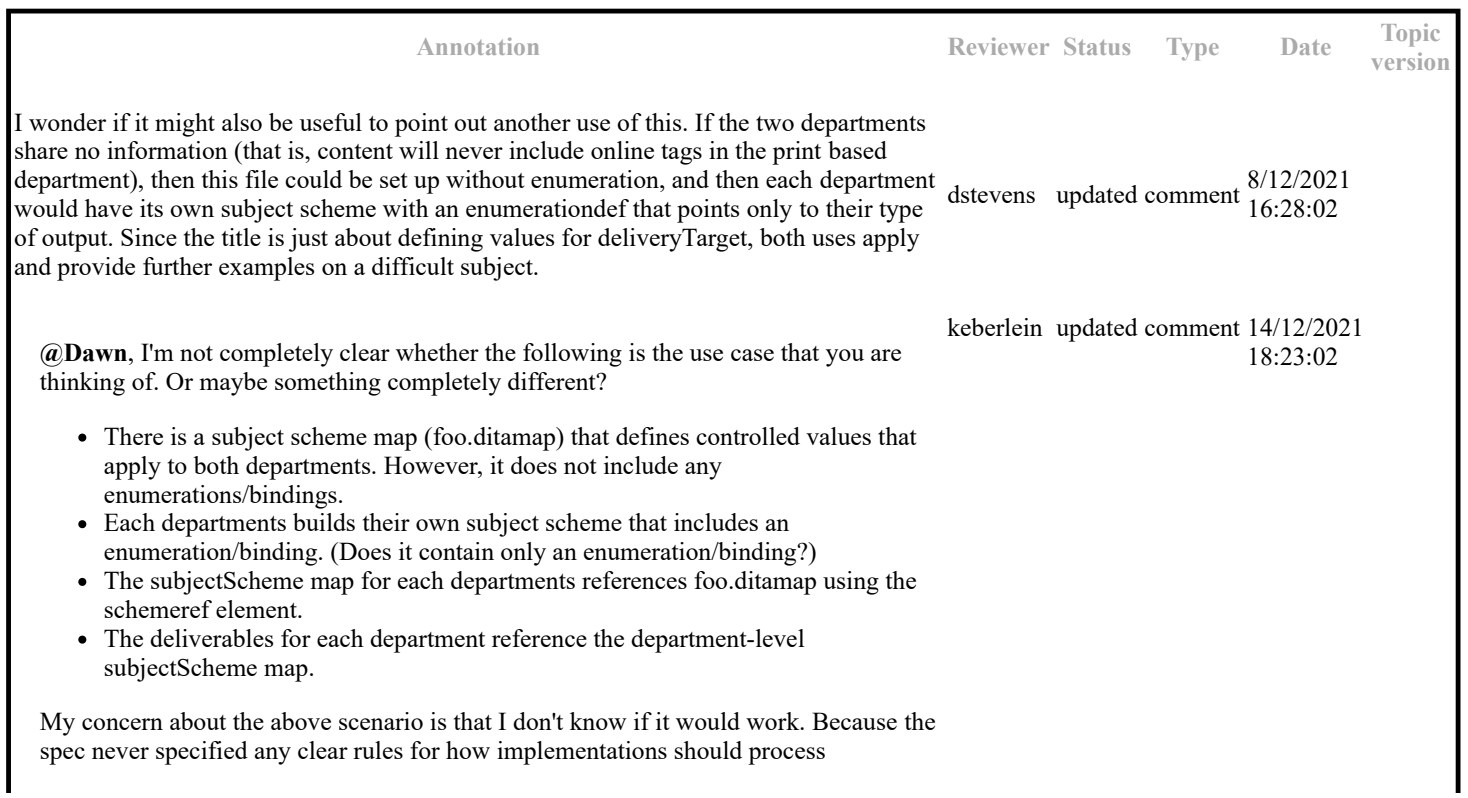

schemeref, I don't think that any processors ever implemented support for it. Last time I looked (post DITA 1.2, pre DITA 1.3), schemeref did not work with DITA-OT. Obviously, this also relates to my statements that we need to explicity cover processing expectations for schemeref and how @keyref is resolved in the context of a subject scheme map. If I am misunderstanding what you were suggesting, please let me know! ---- Sent e-mail to Dawn on 12 January 2022. Also am marking this comment as **REFERRED,** since we need to have TC discussion about the schemeref element, the way that the spec in 1.2 and 1.3 discussed it usages and implicit expectations for processors, and what we want the DITA 2.0 spec to lay out.

### **Paragraph-level comments**

## **Topic: Subject scheme elements (DA00509305)**

### **Topic-level comments**

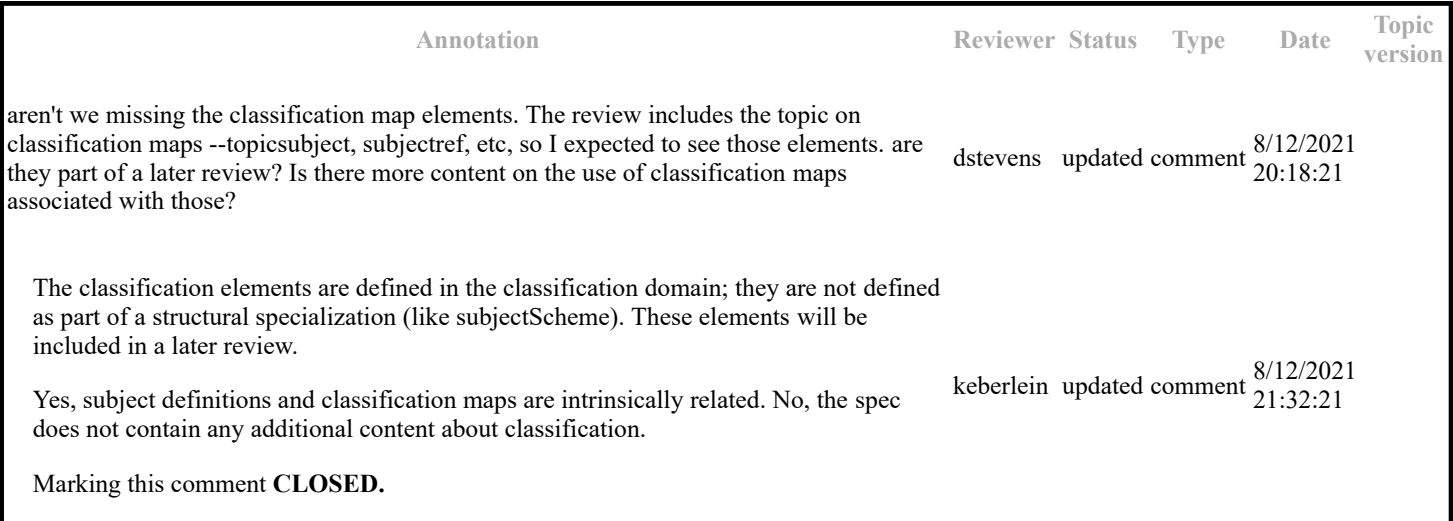

#### **Paragraph-level comments**

## **Topic: subjectScheme (DA00509562)**

#### **Topic-level comments**

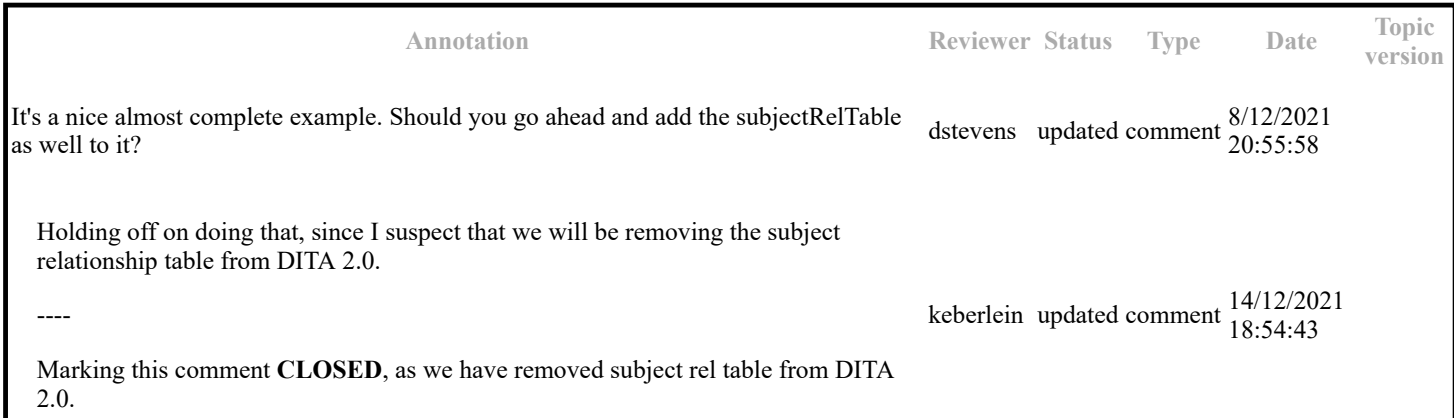

#### **Paragraph-level comments**

Specifies a location within another map document where this map will be anchored. Resolution of the map is deferred until the final step in the delivery of any rendered content. For example, anchorref="map1.ditamap#a1" allows the map with @anchorref to be pulled into the location of the anchor point "a1" inside map1.ditamap when map1.ditamap is rendered for delivery.

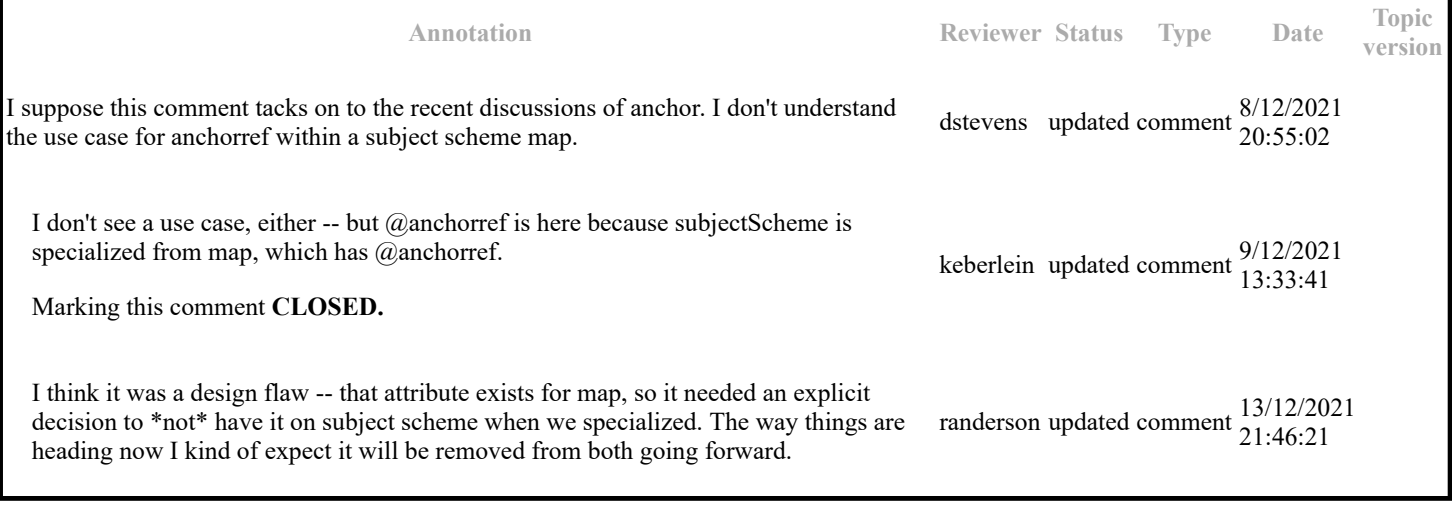

 <subjectScheme> <!-- Pull in a scheme that defines unix OS values --> <schemeref href="unixOS.ditamap"/> <!-- Define new OS values that are merged with those in the unixOS scheme --> <subjectdef keys="operating-systems"> <subjectdef keys="linux"/> <subjectdef keys="windows"/> <subjectdef keys="zOS"/> </subjectdef> <!-- Define application values --> <subjectdef keys="applications"> <subjectdef keys="apache-server" href="subject/apache.dita"/> href="subject/sql.dita"/> </subjectdef> <!-- Define an enumeration of the platform attribute, equal to each value in the OS subject. This makes the following values valid for the platform attribute: linux, windows, zOS --> <enumerationdef> <attributedef name="platform"/> <subjectdef keyref="os"/> </enumerationdef> <!-- Define an enumeration of the otherprops attribute, equal to each value in the application subjects. This makes the following values valid for the otherprops attribute: apache-server, my-sql --> <enumerationdef> <attributedef name="otherprops"/> <subjectdef keyref="applications"/> </enumerationdef> </subjectScheme>

**Annotation Reviewer Status Type Date Topic version** I see two errors in the example code. 1. <subjectdef keyref=" os"/> should be &amp;lt;subjectdef keyref=" operating**systems**"/> 2. The comment above this enumerationdef element should include "and the UNIX operating systems defined in the target of the schemeref element". gjoseph updated comment  $\frac{16/12}{2021}$ Corrected the value of @keyref, and edited the comment. keberlein updated comment 11/1/2022 19:13:47

## **Topic: subjectHead (DA00509203)**

### **Paragraph-level comments**

For this element, the following considerations apply:

- The @collection-type attribute has an expected processing default value of unordered, although this value is not defaulted in the grammar files. This element limits the available values for @collection-type to unordered, sequence, and -dita-use-conref-target.
- The @linking attribute has a default value of normal, and no other values are valid.

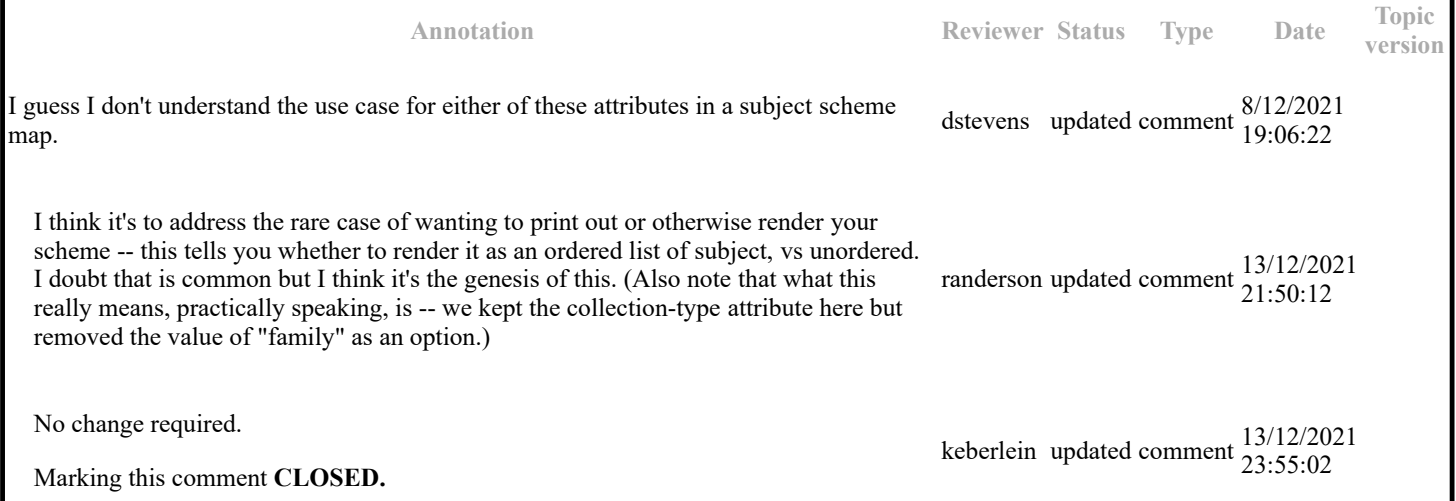

In the following code sample, the <subjectHead> element groups together several subjects and a label:

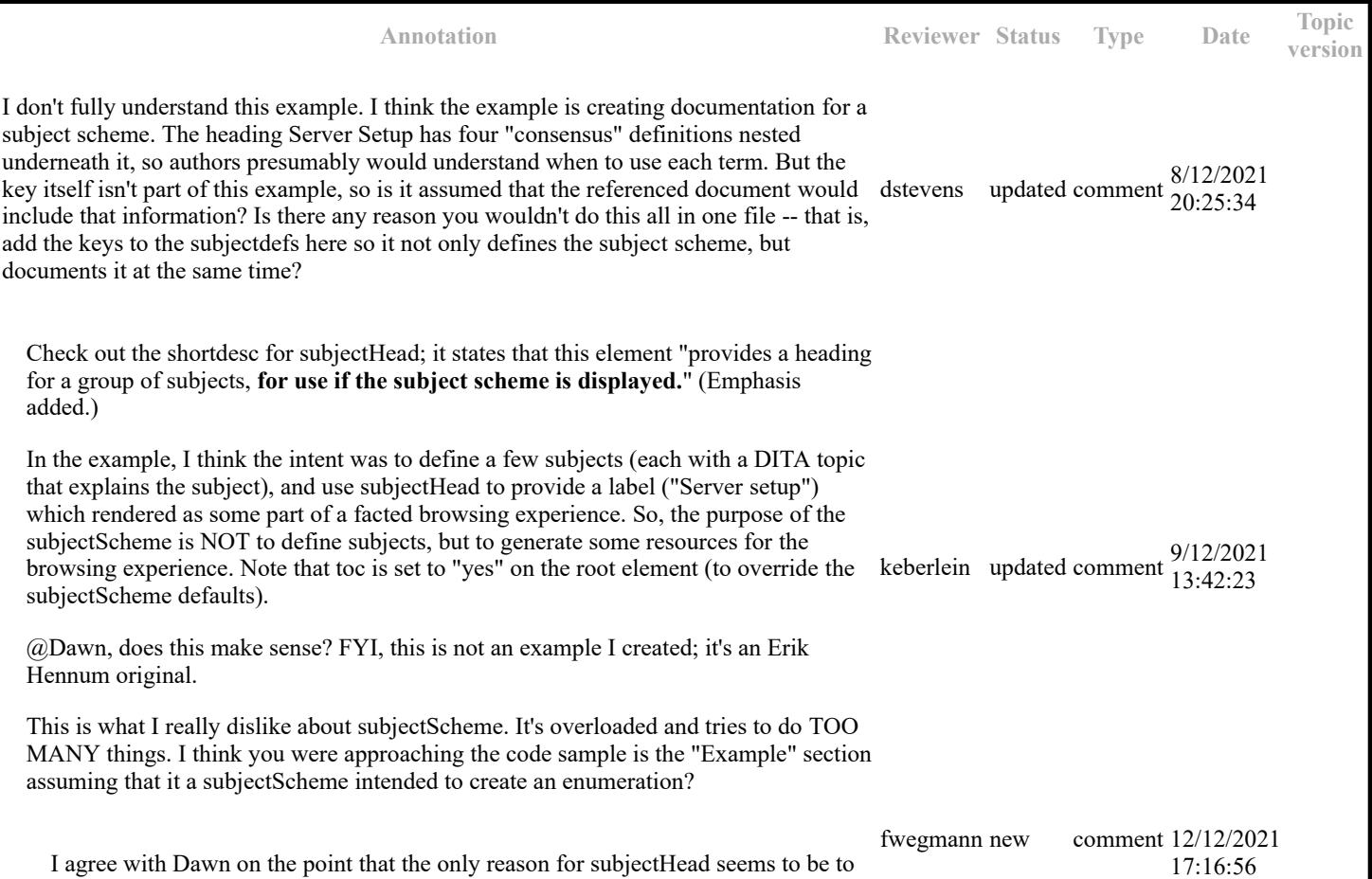

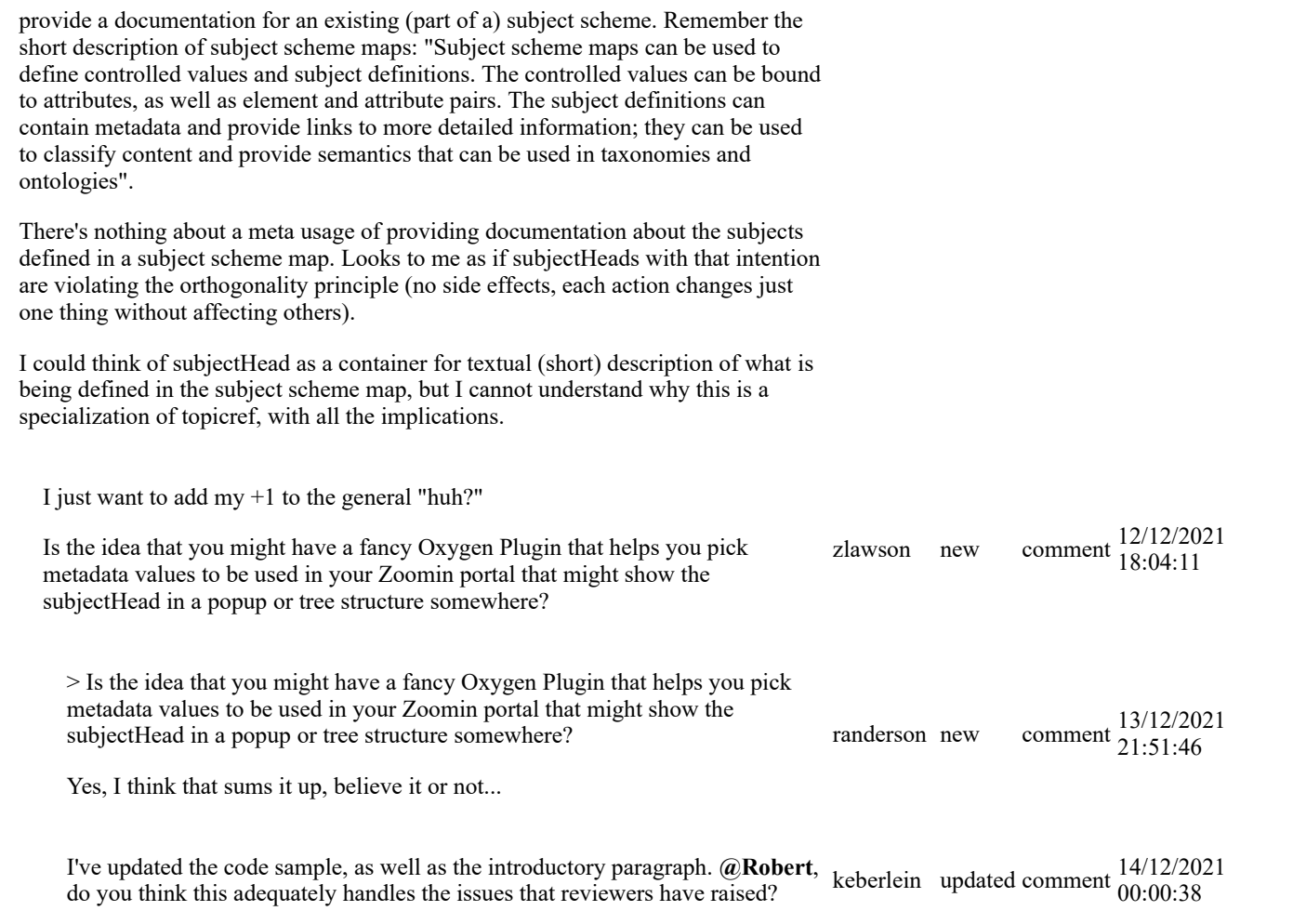

# **Topic: Subject scheme maps and their usage (DA00509355)**

### **Topic-level comments**

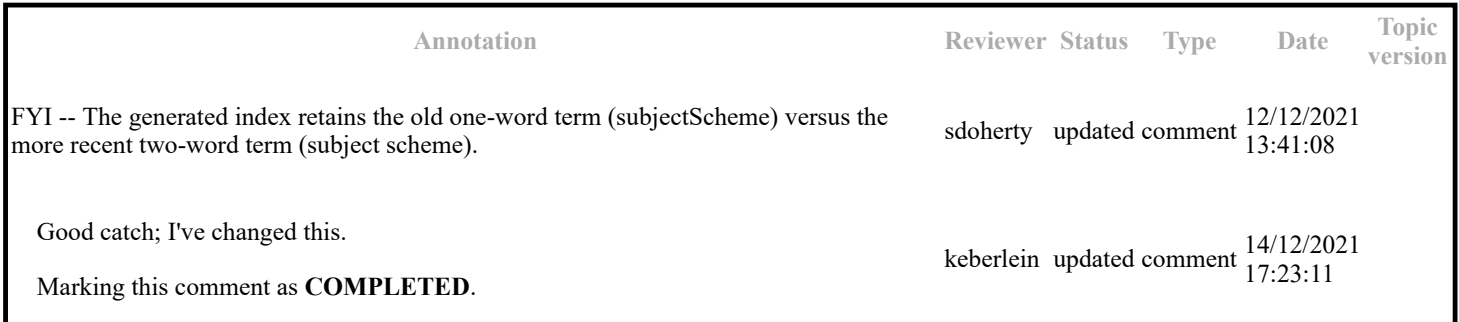

### **Paragraph-level comments**

# **Topic: hasInstance (DA00508595)**

### **Topic-level comments**

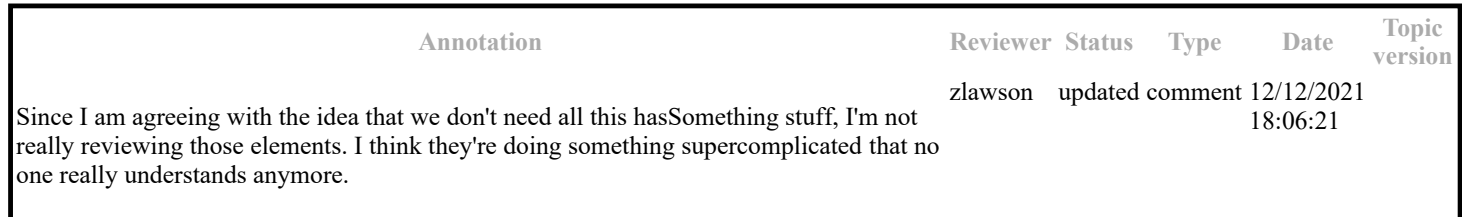

### **Paragraph-level comments**